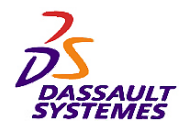

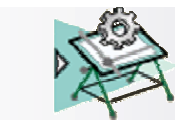

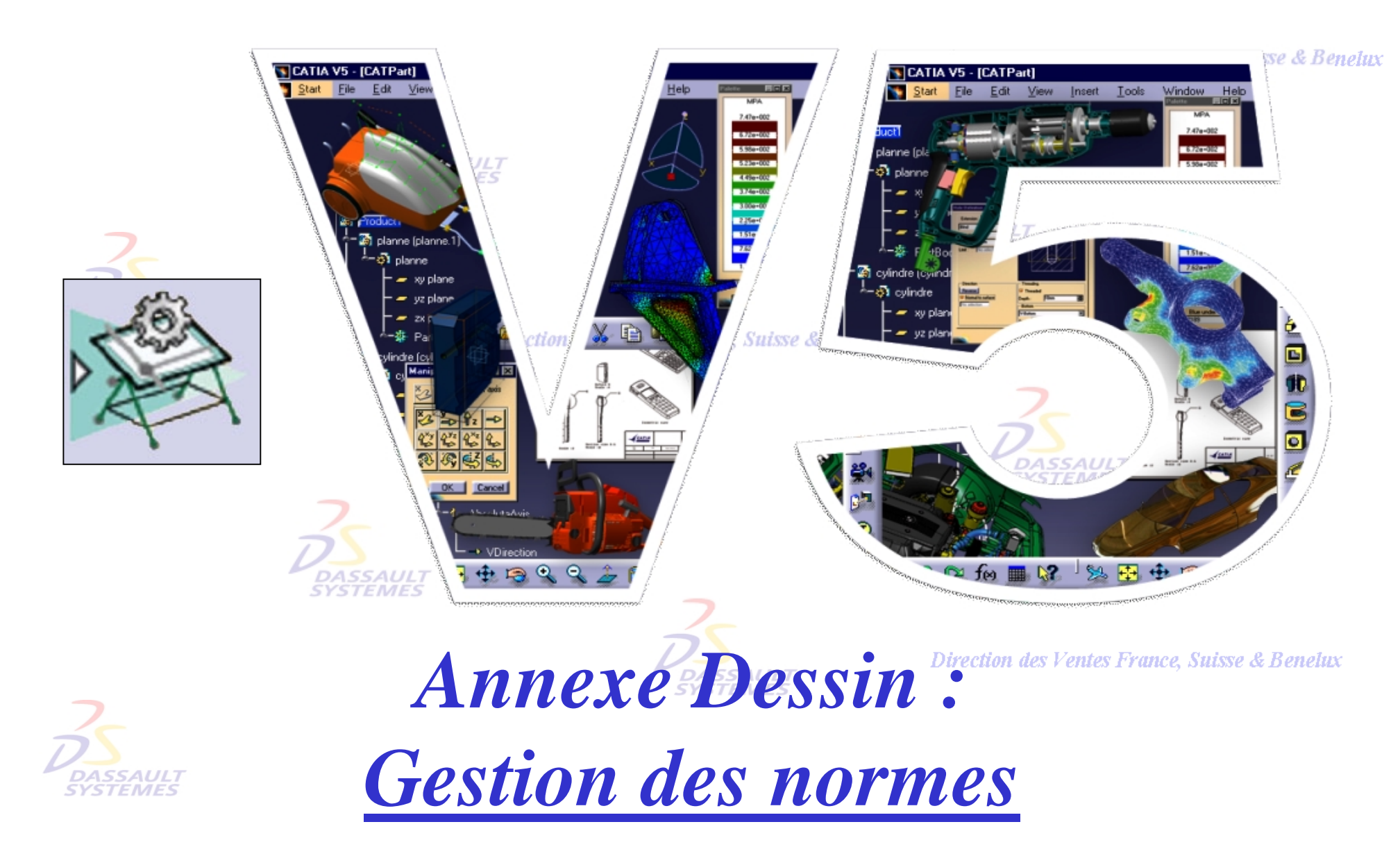

Direction des Ventes France, Suisse & Benelux

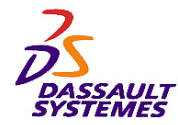

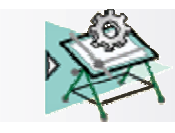

#### **CATIA® Version 5 Release 10**

**Copyright DASSAULT SYSTEMES 2003**

Direction des Ventes France, Suisse & Benelux

**CATIA** 

**V5R10**

Ce manuel de formation *Dessin* ne peut être copié, reproduit, divulgué, transféré ou réduit sous quelque forme que ce soit, y compris sous forme de média électronique ou sous forme lisible par une machine, ou transmis ou diffusé publiquement quel que soit le moyen, électronique ou autre, sans autorisation écrite préalable de DASSAULT SYSTEMES.

Les informations figurant dans ce manuel sont fournies à titre indicatif uniquement. Elles peuvent être modifiées sans avis préalable et n'engagent en aucune manière DASSAULT SYSTEMES.

DASSAULT SYSTEMES n'assume aucune responsabilité quant aux erreurs ou inexactitudes susceptibles d'apparaître dans ce manuel.

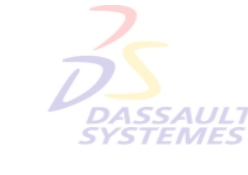

**DASSAUL** 

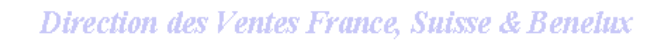

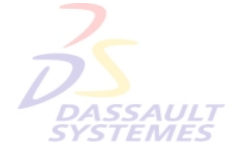

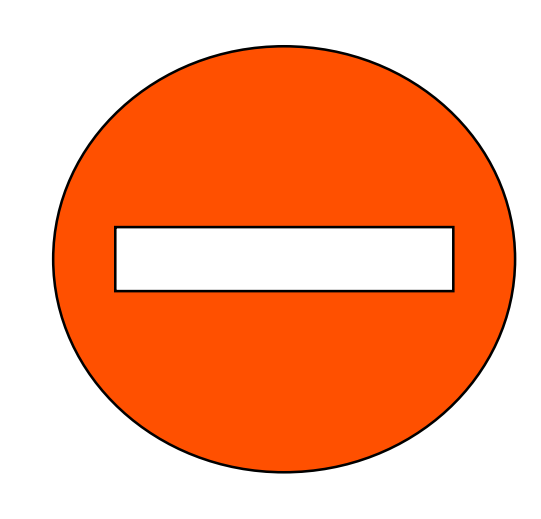

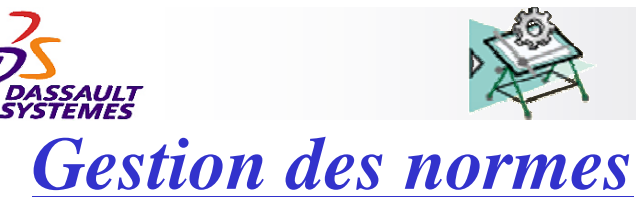

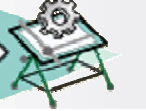

Direction des Ventes France, Suisse & Benelux

Cette section décrit les paramètres contenus de la norme permettant de personnaliser les éléments de texte et des annotations. Pour modifier les fichiers de norme, voir le cours Admin. SYSTEMIES

Les valeurs de ces paramètres sont prises en compte lors de la création du document CATDrawing (*Fichier -> Nouveau*). Elles sont copiées dans le document, ce qui permet d'éviter d'avoir à joindre le fichier de la norme lors de l'envoi des fichiers *CATDrawing*.

Direction des Ventes France, Suisse & Benelux

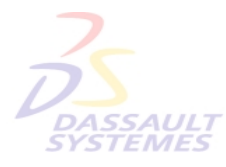

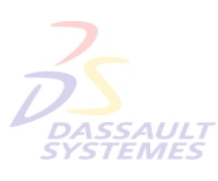

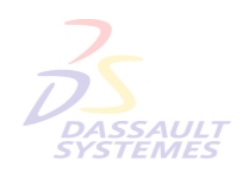

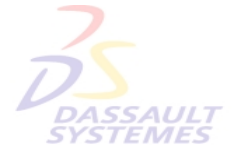

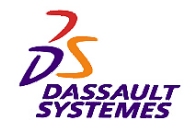

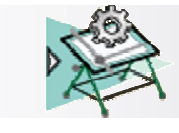

Direction des Ventes France, Suisse & Benelux

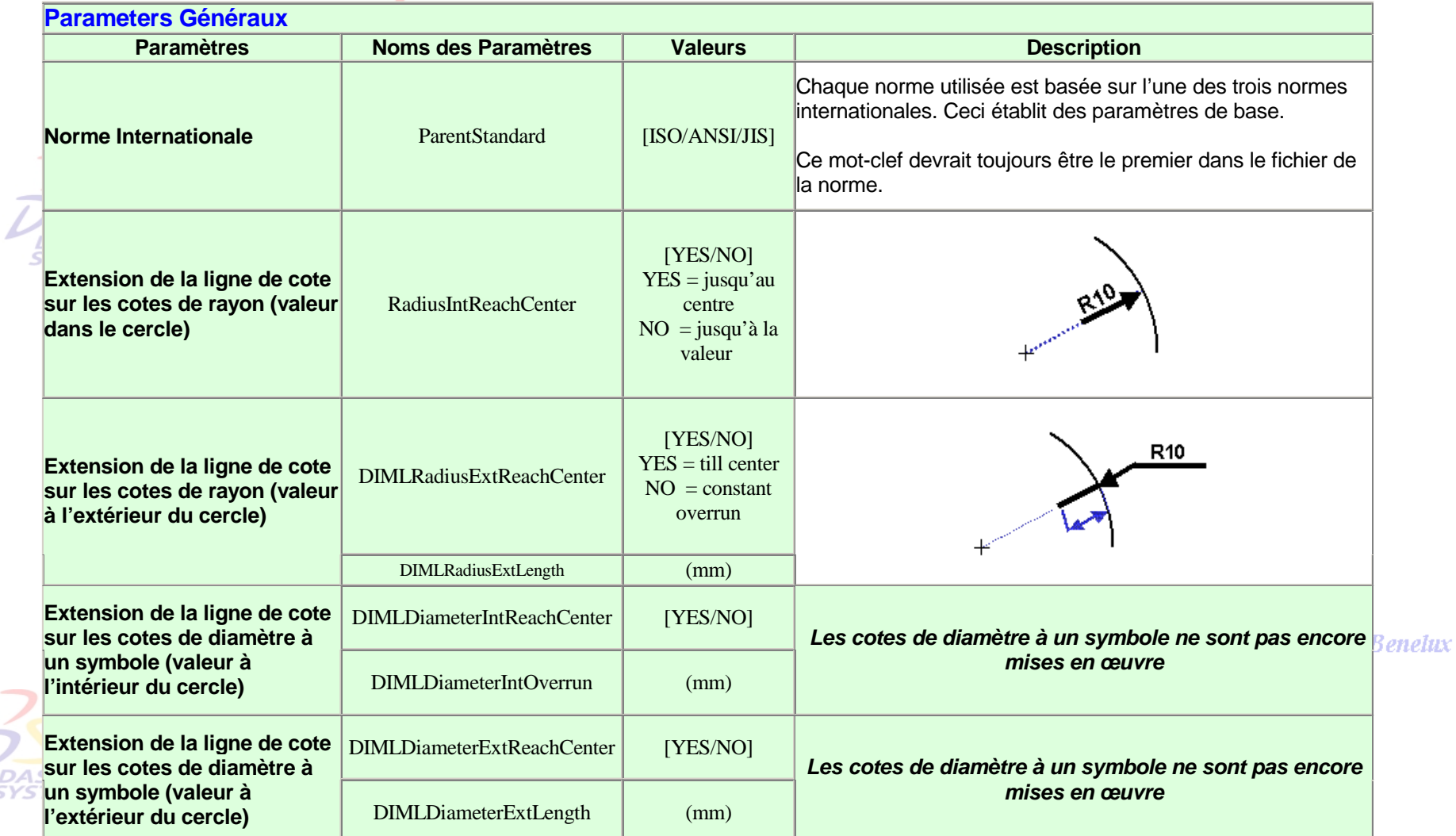

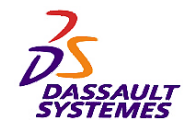

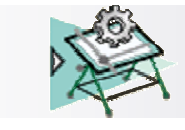

Direction des Ventes France, Suisse & Benelux

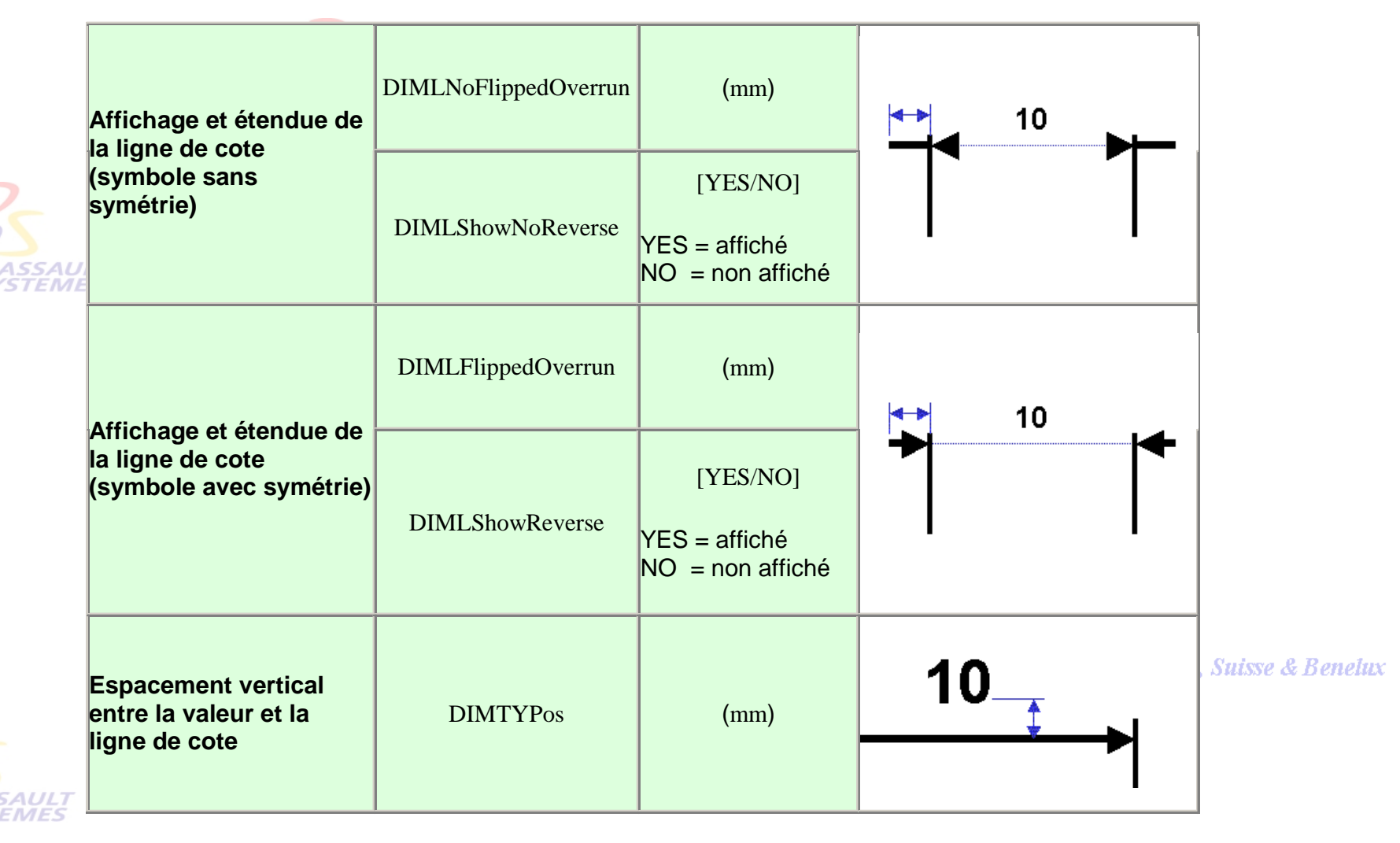

Direction des Ventes France, Suisse & Benelux *GDR-Annexe-cot-V5R10\_fev <sup>2003</sup> Page 5*

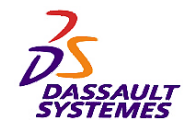

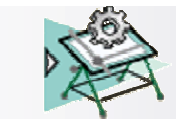

#### Direction des Ventes France, Suisse & Benelux

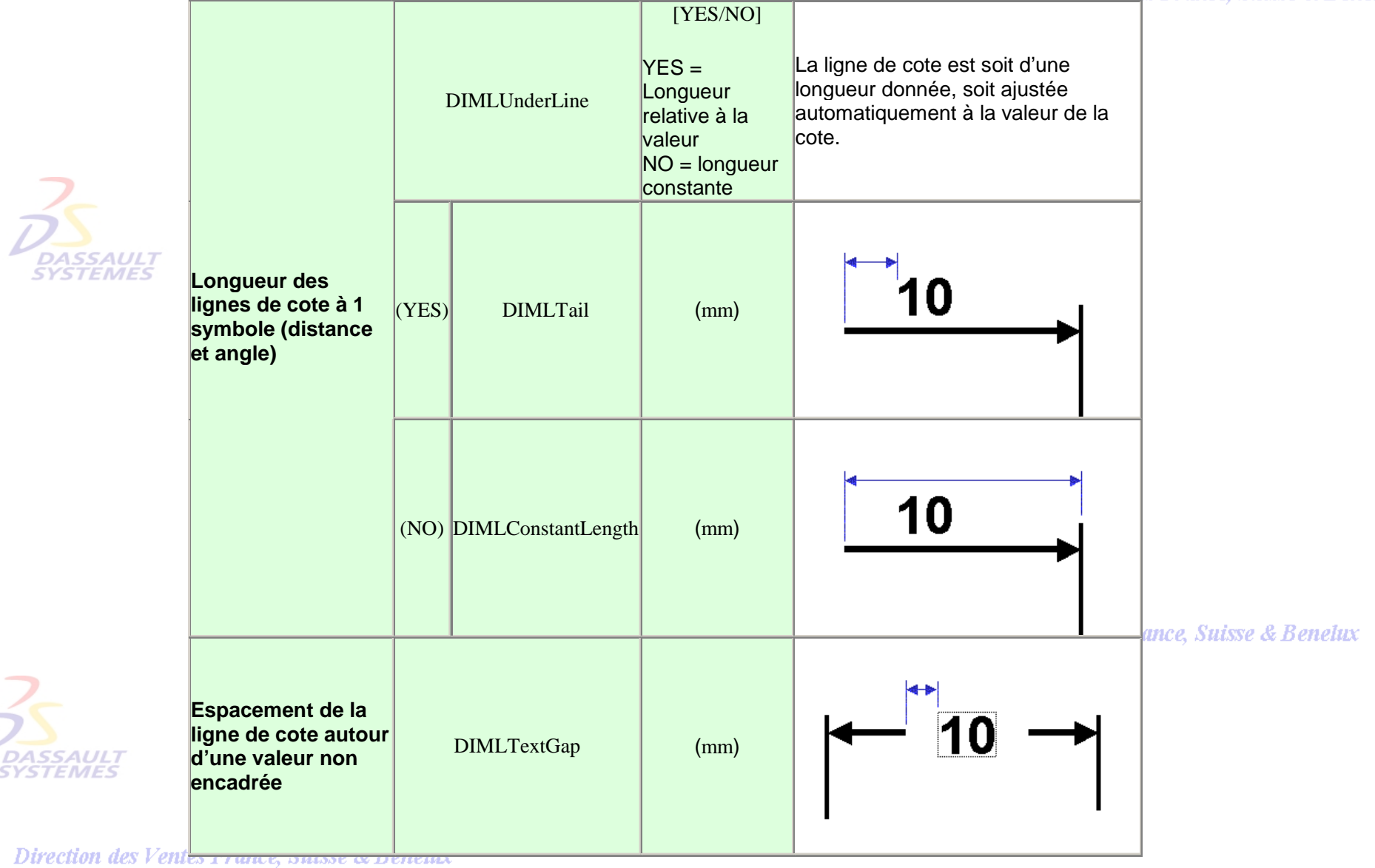

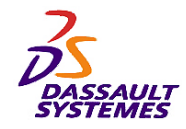

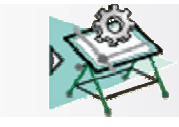

 $\blacksquare$ 

 $\overline{\mathcal{L}}$ 

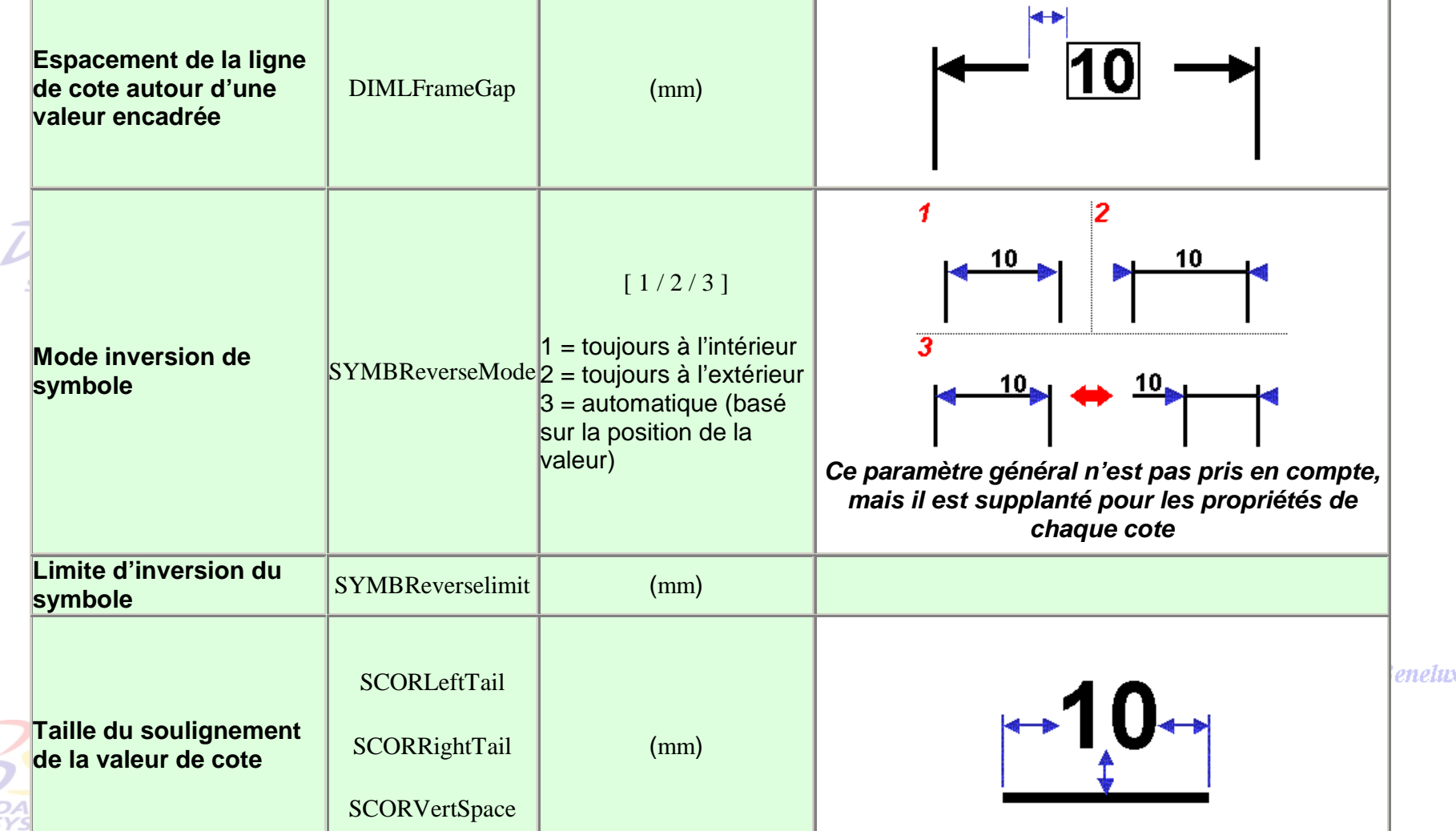

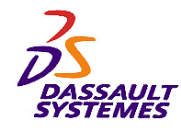

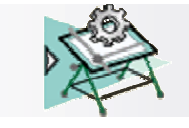

## *Symboles de cote et de rappel*

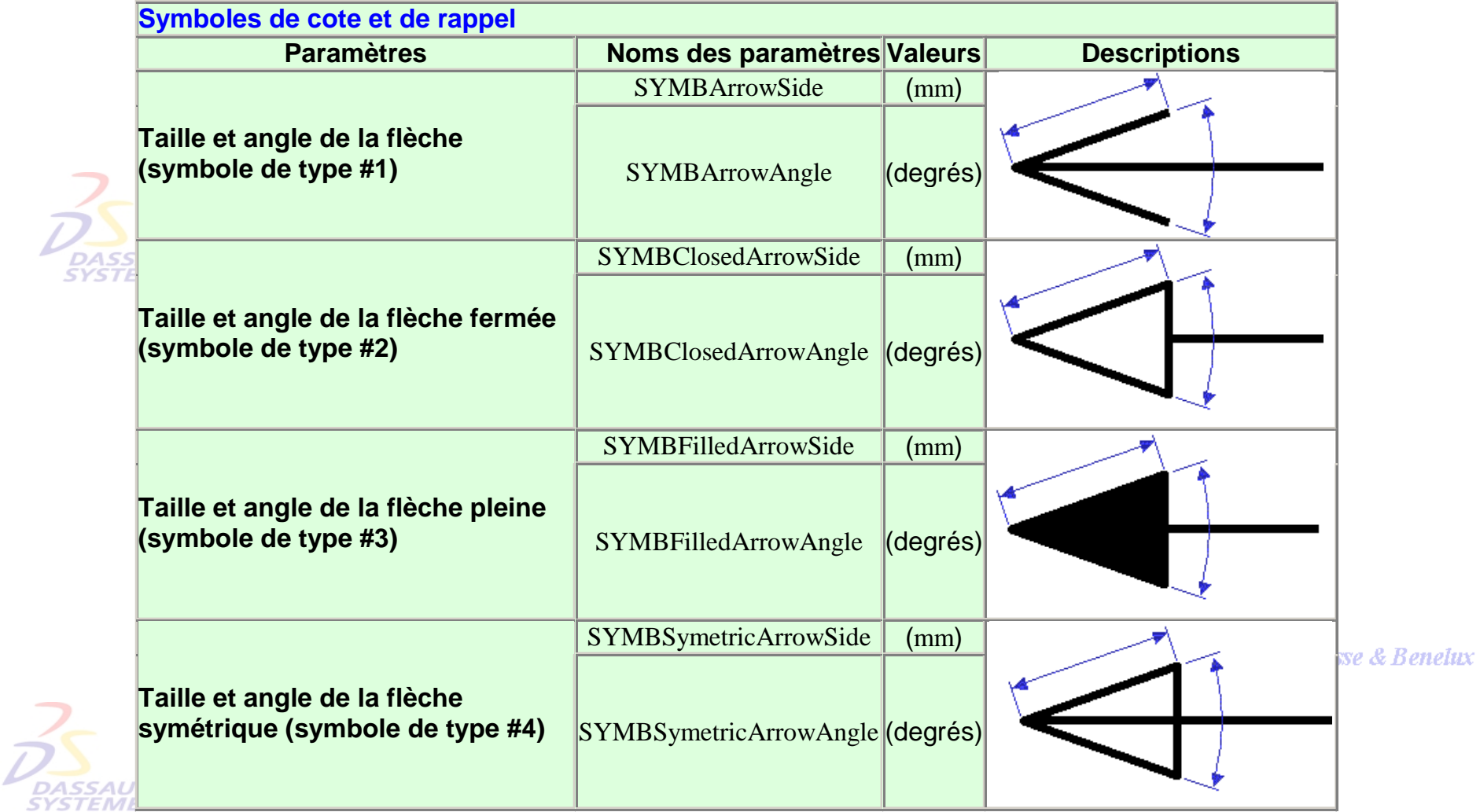

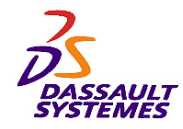

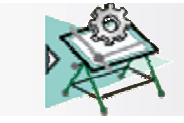

## *Symboles de cote et de rappel*

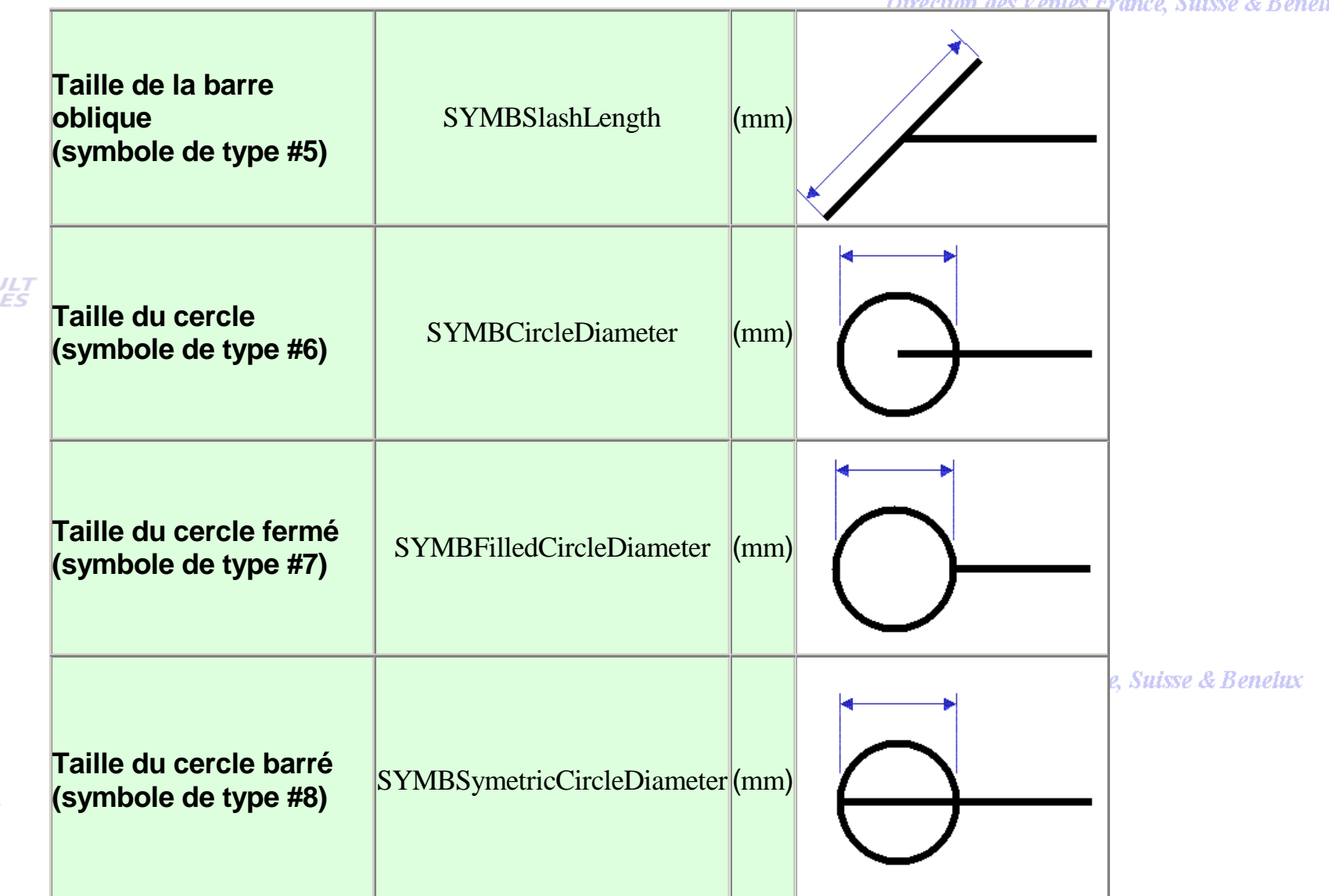

**Direction des Ventes France, Suisse & Benelux** 

Direction des Ventes France, Suisse & Benelux

*GDR-Annexe-cot-V5R10\_fev <sup>2003</sup> Page 9*

**DASSAULT SYSTEMES** 

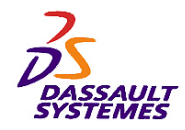

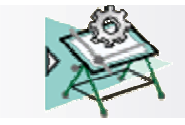

## *Symboles de cote et de rappel*

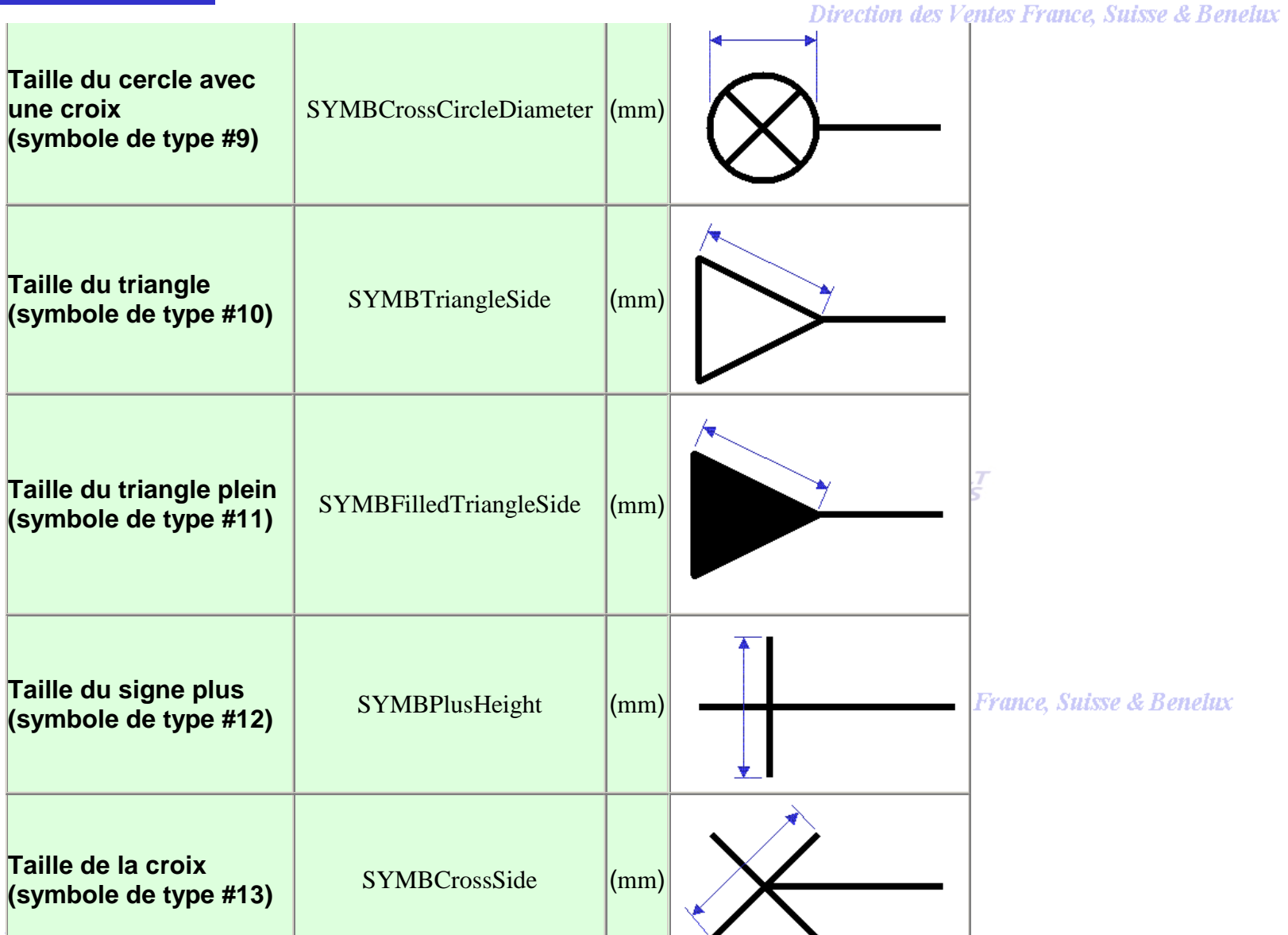

Direction des Ventes 1, many propose experience

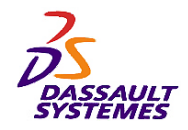

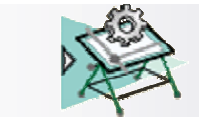

# *Paramètres des cotes de chanfrein*

Direction des Ventes France, Suisse & Benelux

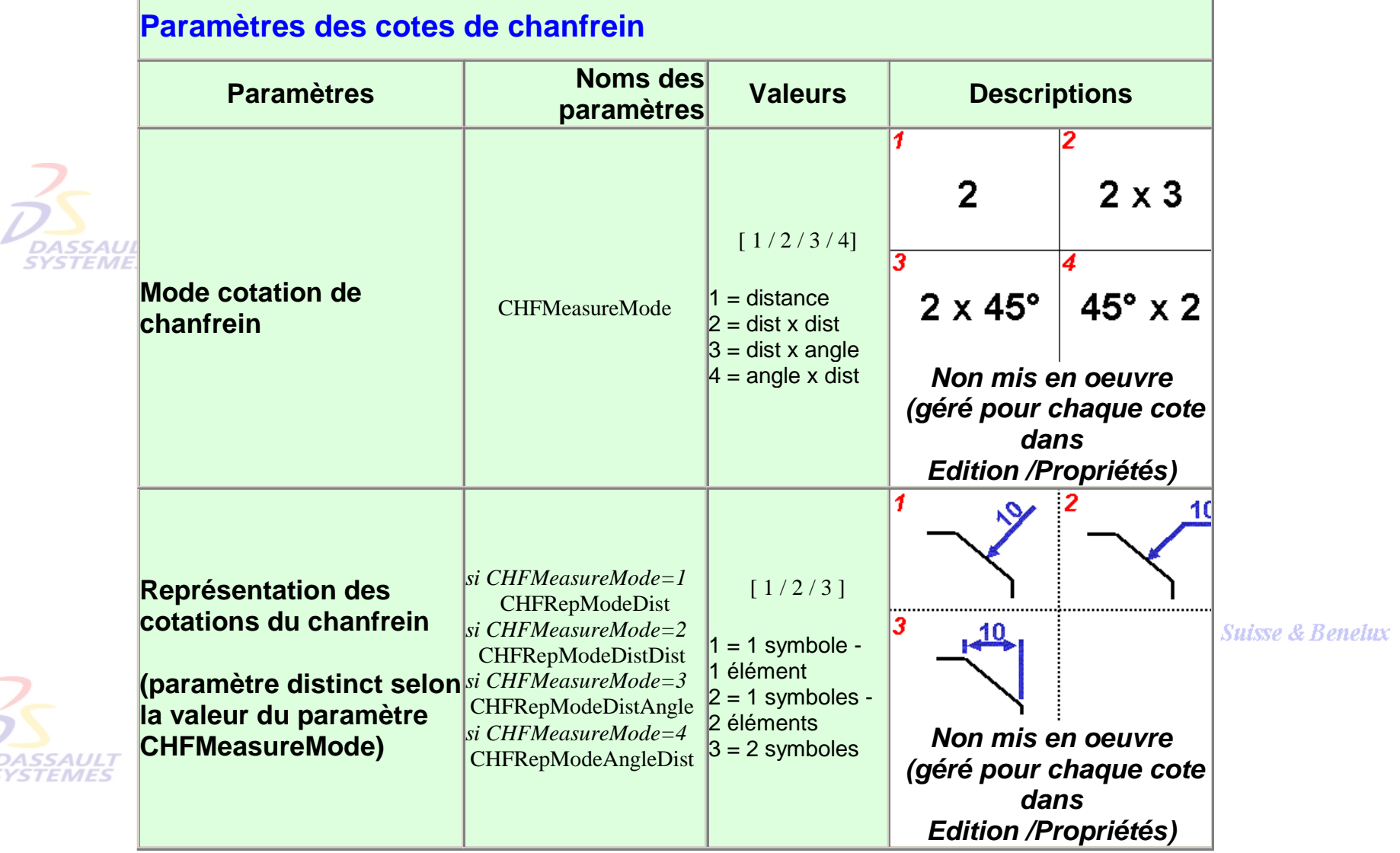

Direction des Ventes France, Suisse & Benelux

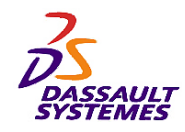

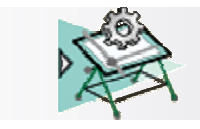

## *Paramètres des cotes de chanfrein*

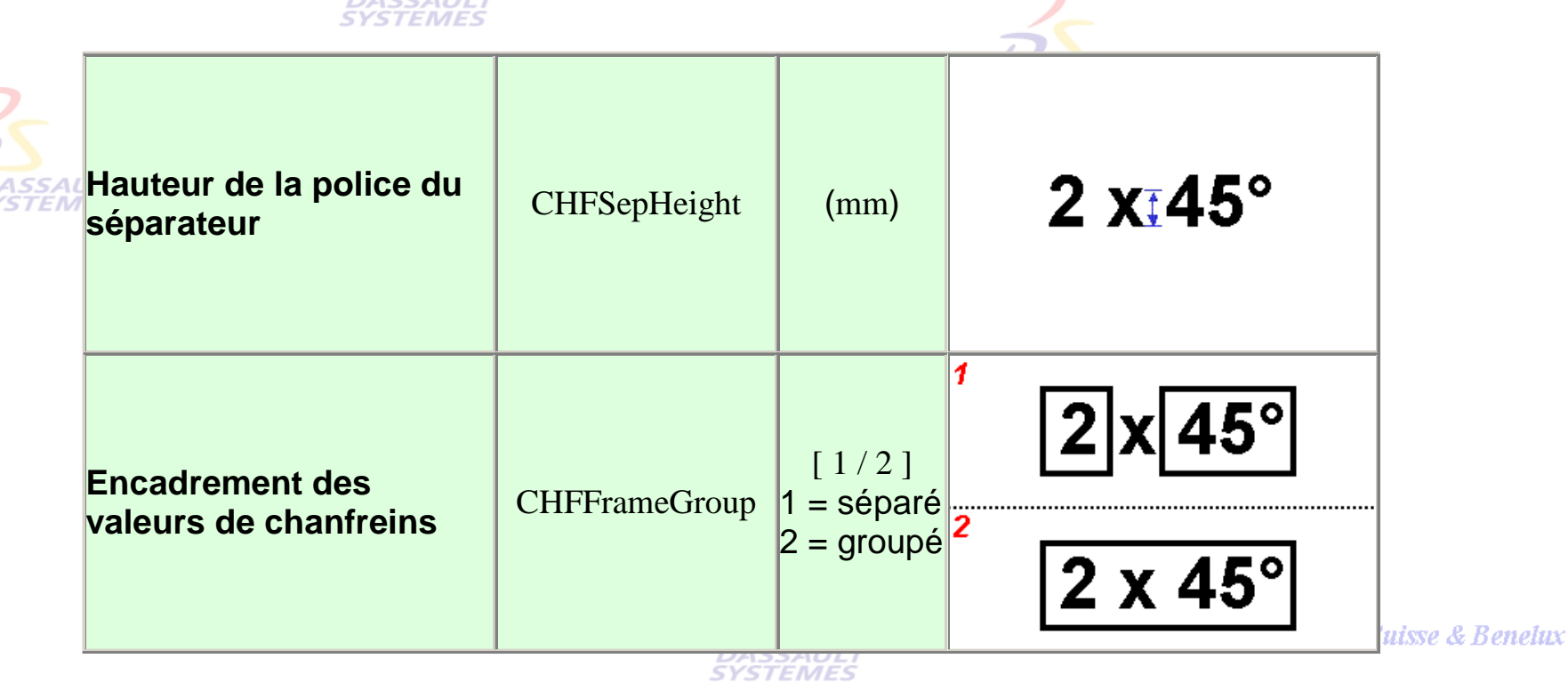

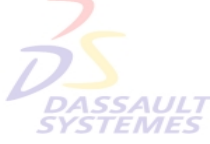

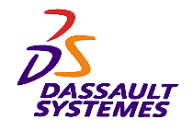

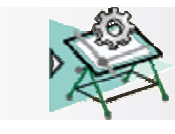

## *Demi cotation*

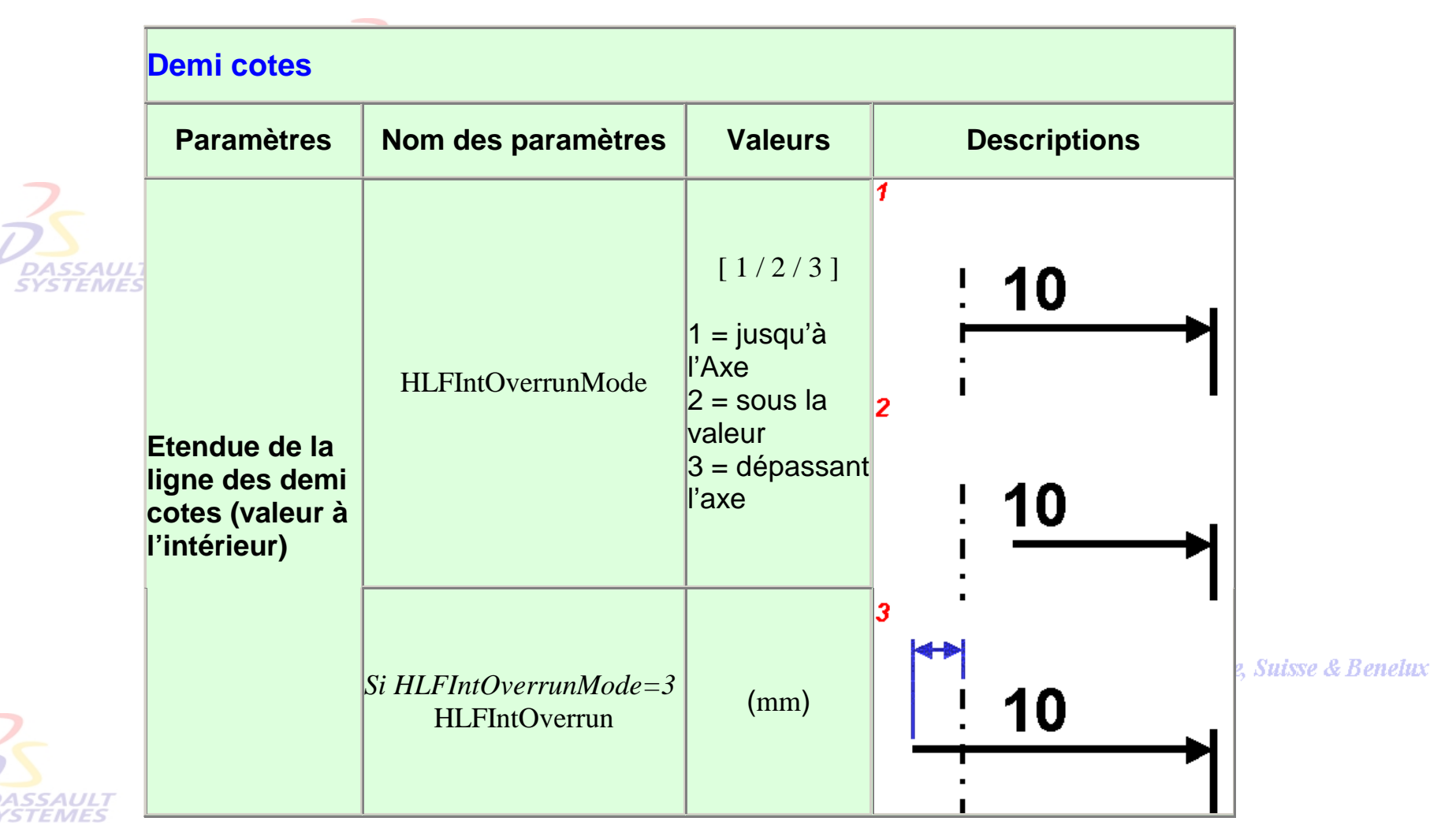

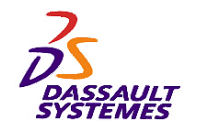

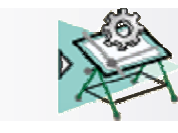

## *Demi cotation*

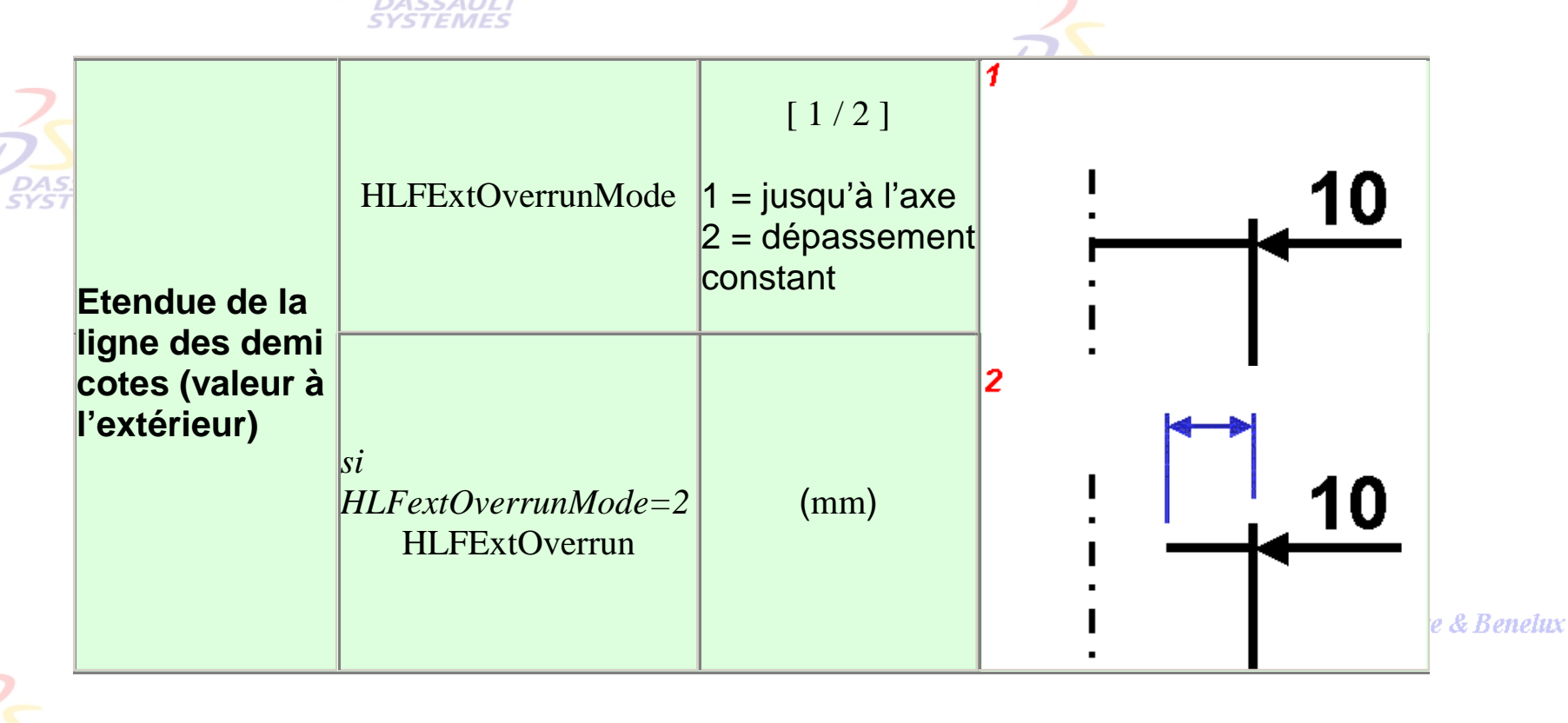

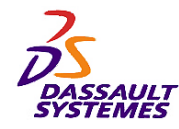

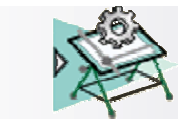

## *Texte associé aux cotes*

Direction des Ventes France, Suisse & Benelux

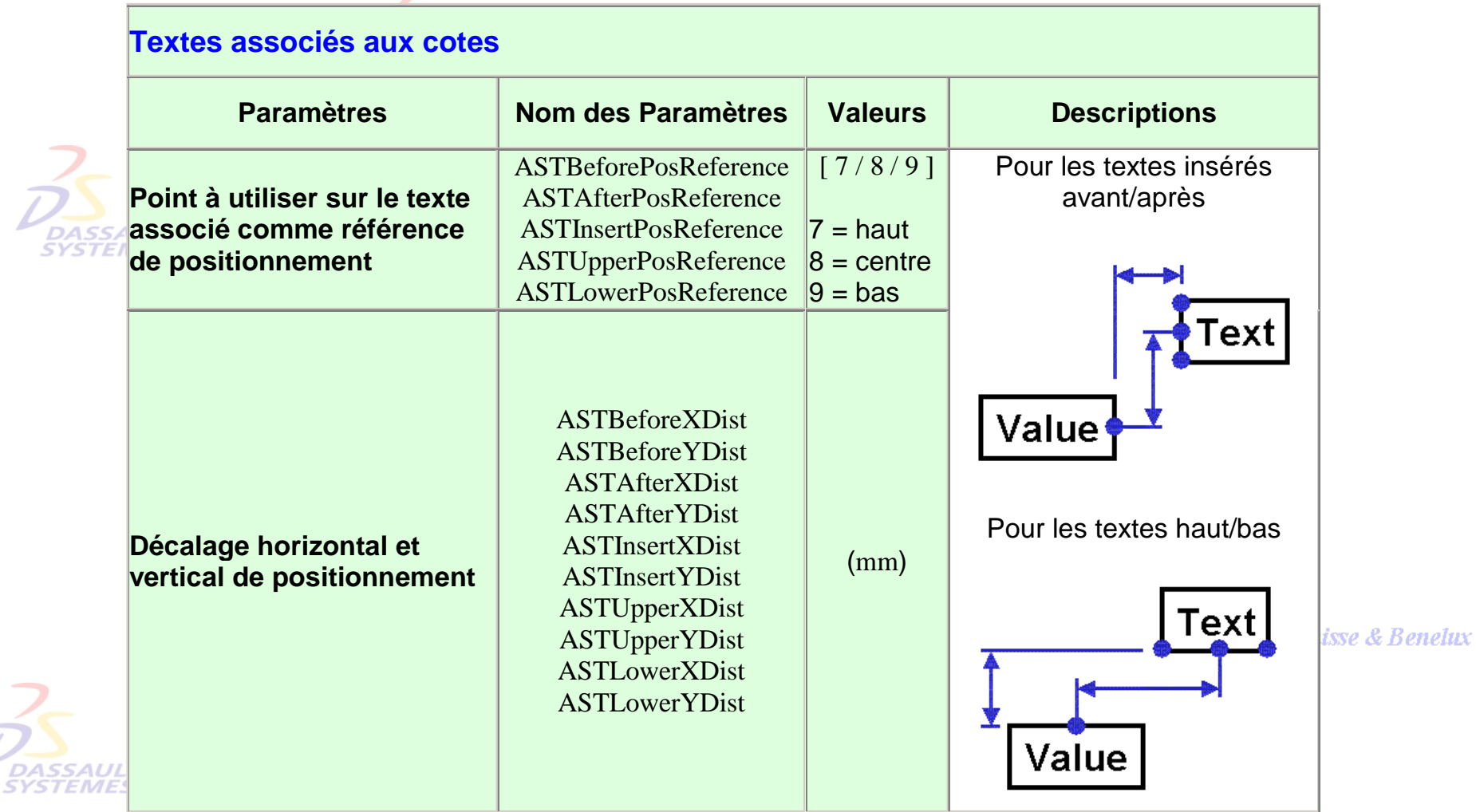

Direction des Ventes France, Suisse & Benelux *GDR-Annexe-cot-V5R10\_fev <sup>2003</sup> Page 15*

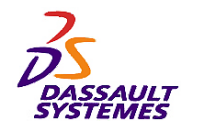

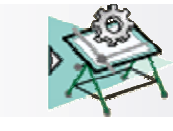

Direction des Ventes France, Suisse & Benelux

#### *Annotations*

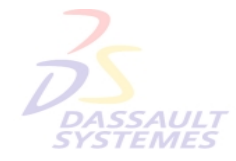

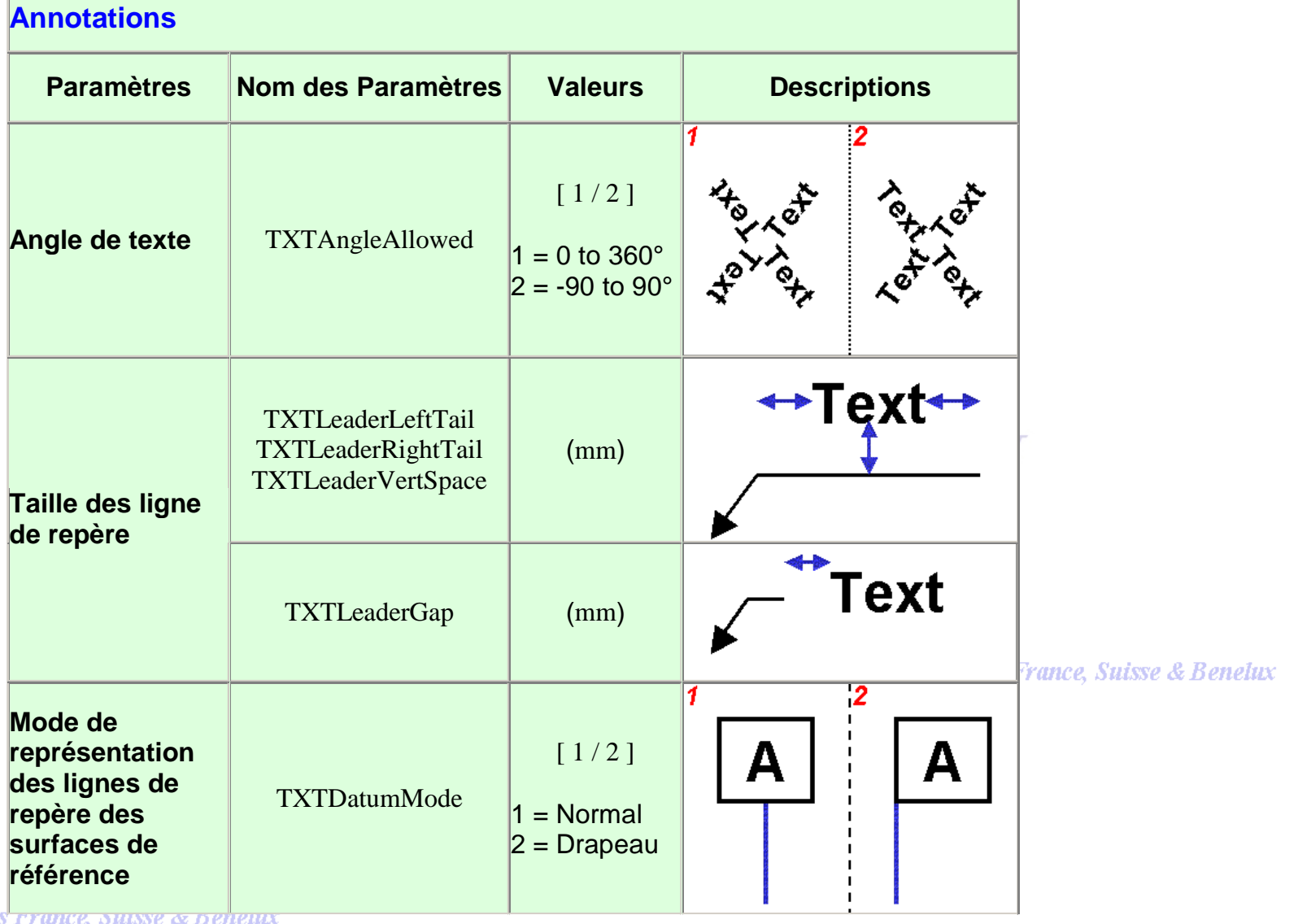

**Direction des Ventes** 

*GDR-Annexe-cot-V5R10\_fev <sup>2003</sup> Page 16*

**DASSAULT SYSTEMES** 

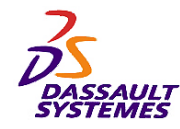

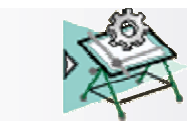

### *Fausses dimensions*

**Annotations**

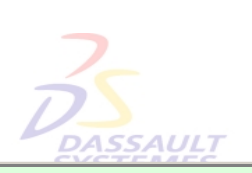

Direction des Ventes France, Suisse & Benelux

÷.

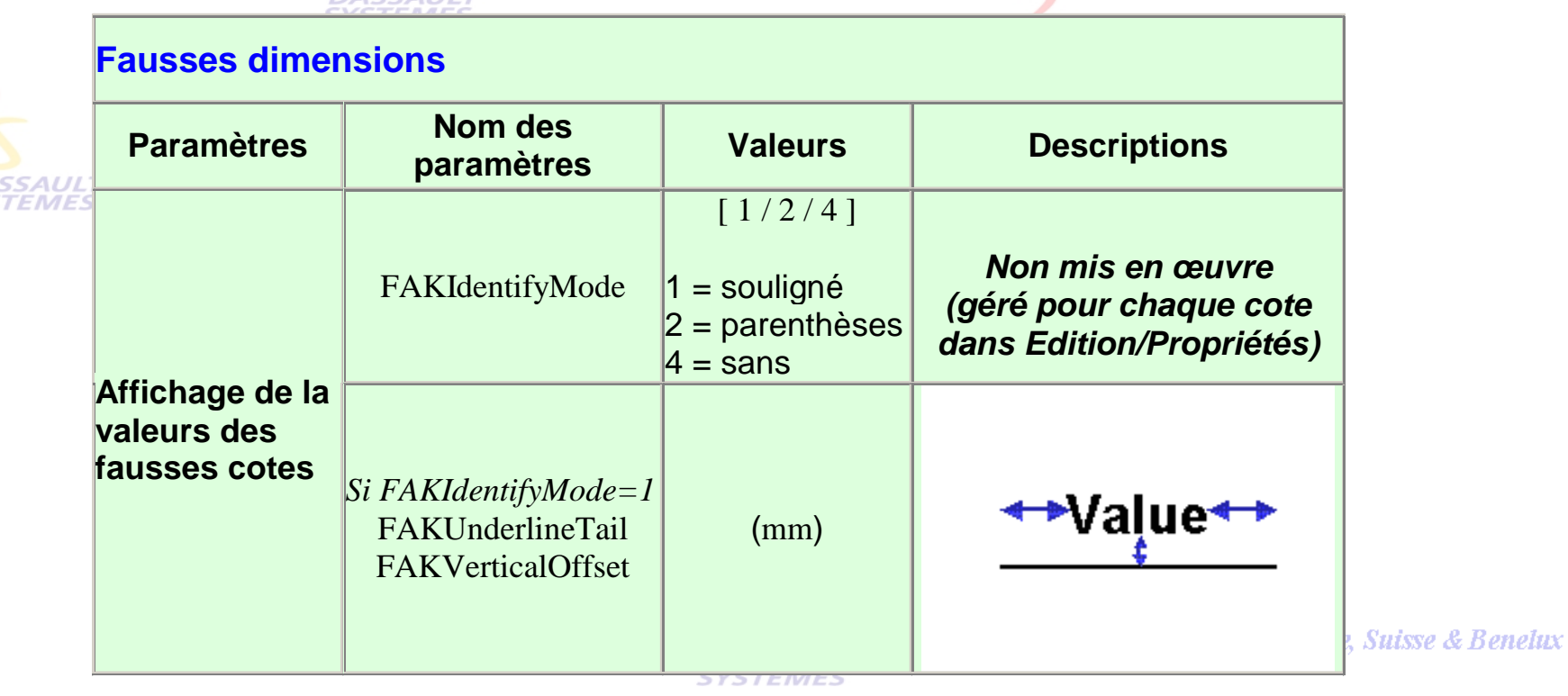

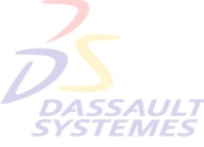

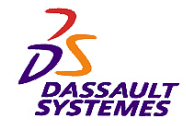

*Doubles cotations*

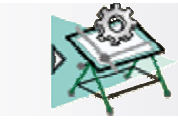

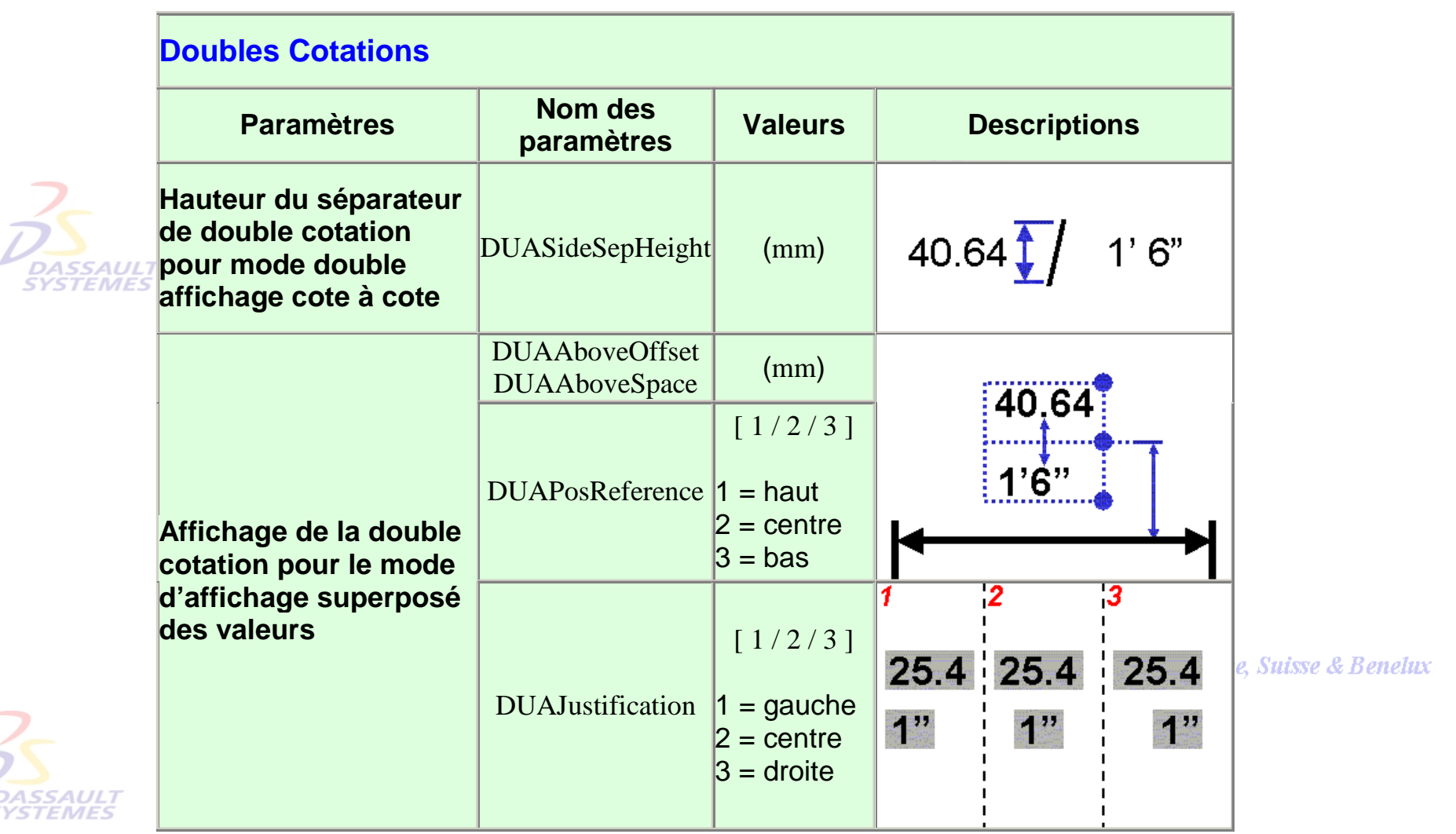

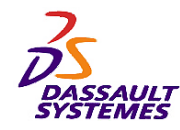

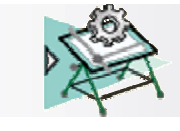

**Cotations Cumulées (Cotes Ordonnées)** 

## *Cotations cumulées*

#### Direction des Ventes France, Suisse & Benelux

**CATIA** 

**V5R10**

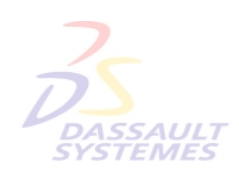

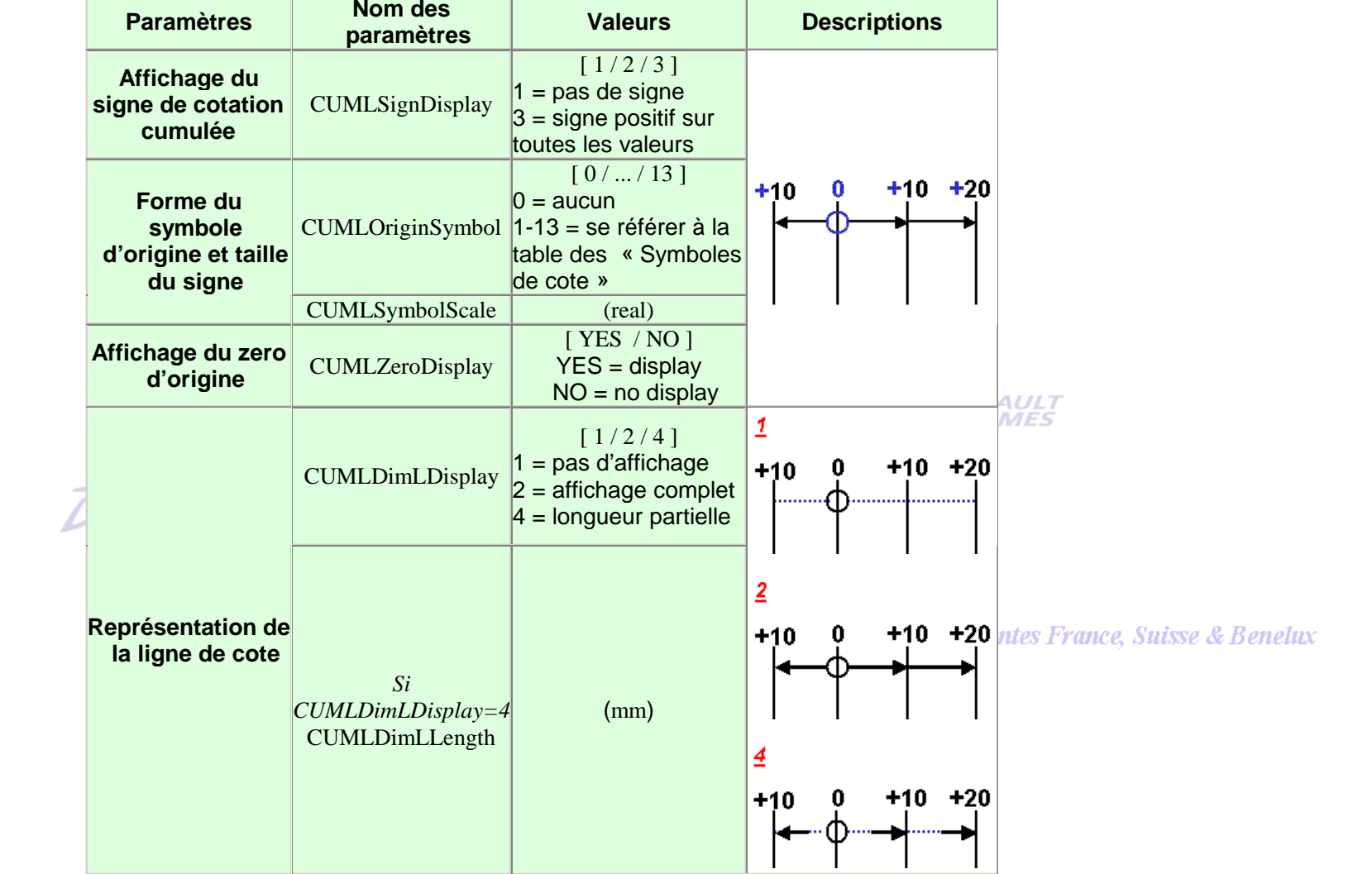

Direction des Ventes France, Suisse & Benelux

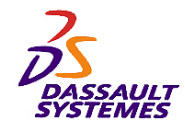

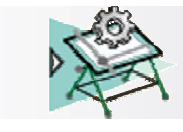

## *Cotations cumulées*

#### Direction des Ventes France, Suisse & Benelux

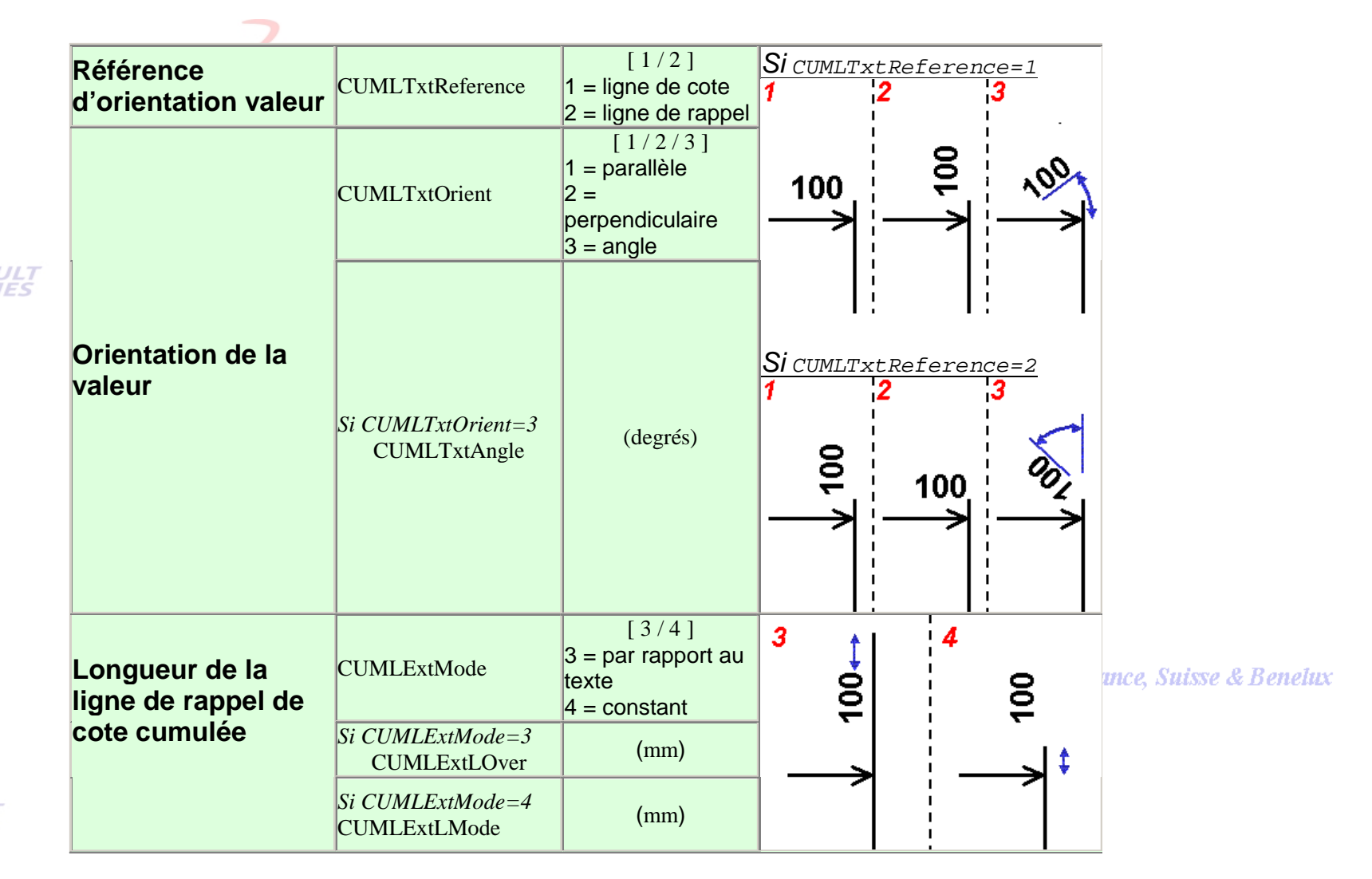

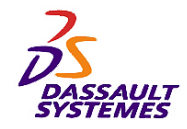

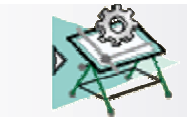

## *Format de tolérance*

**Direction des Ventes France, Suisse & Benelux** 

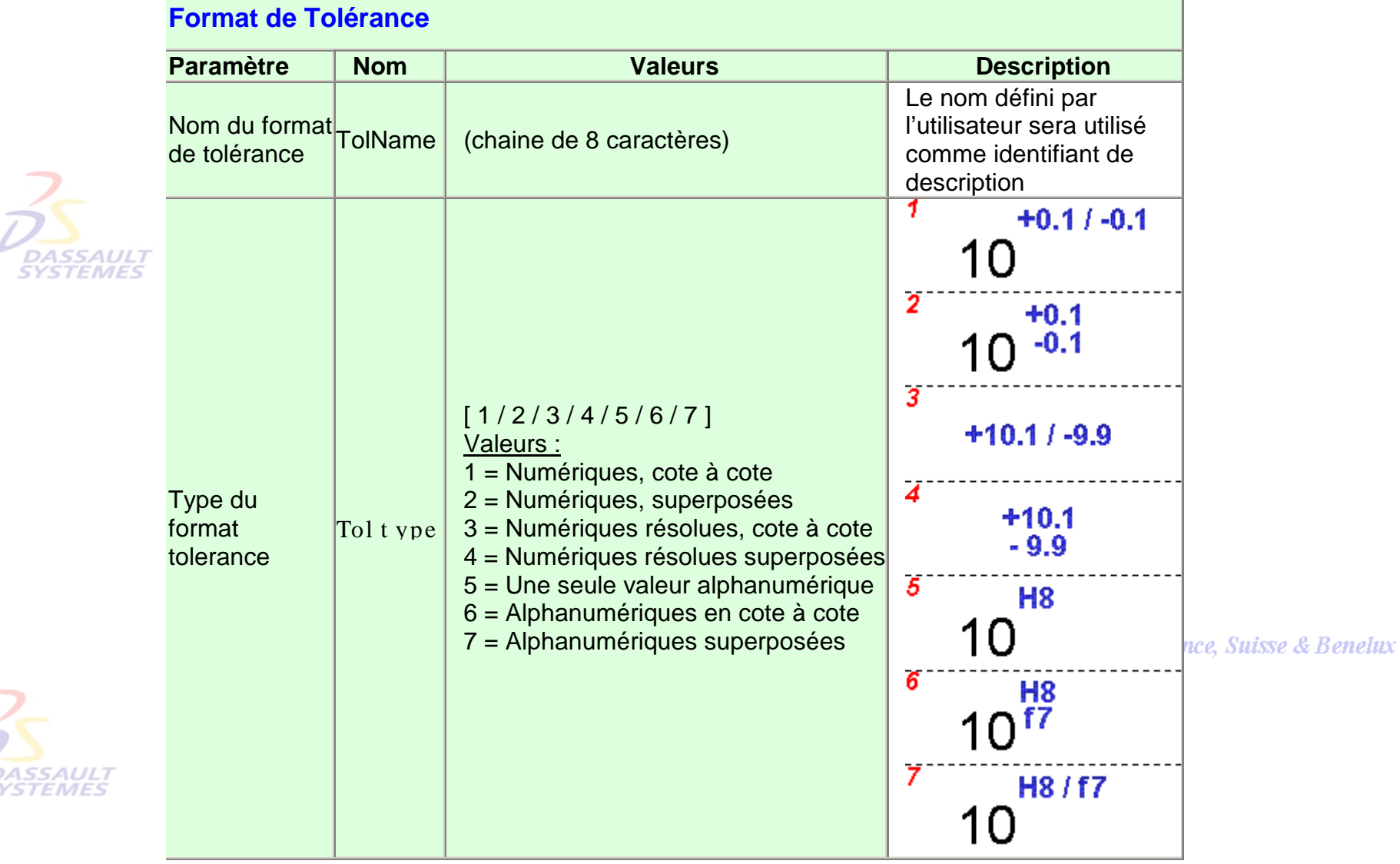

Direction des Ventes France, Suisse & Benelux

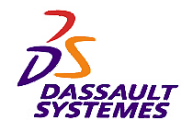

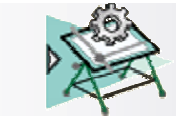

[0...18 ]

ಮಹಾರಾದ

**Committee** 

*Avant*

intes France, Suisse & Benelux

## *Format de tolérance*

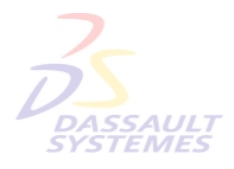

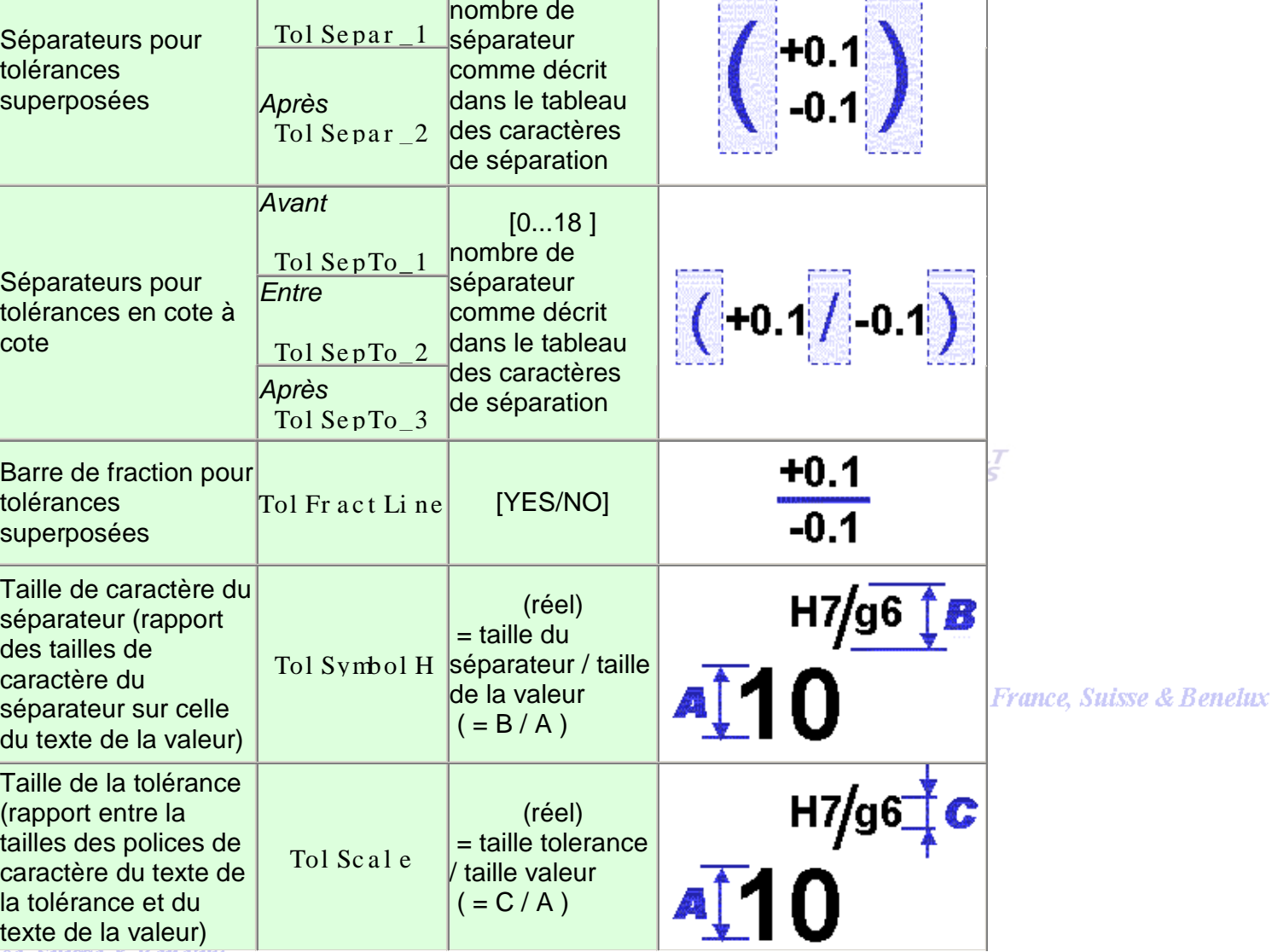

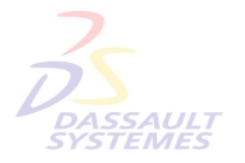

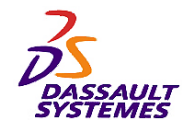

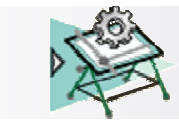

## *Format de tolérance*

#### Direction des Ventes France, Suisse & Benelux

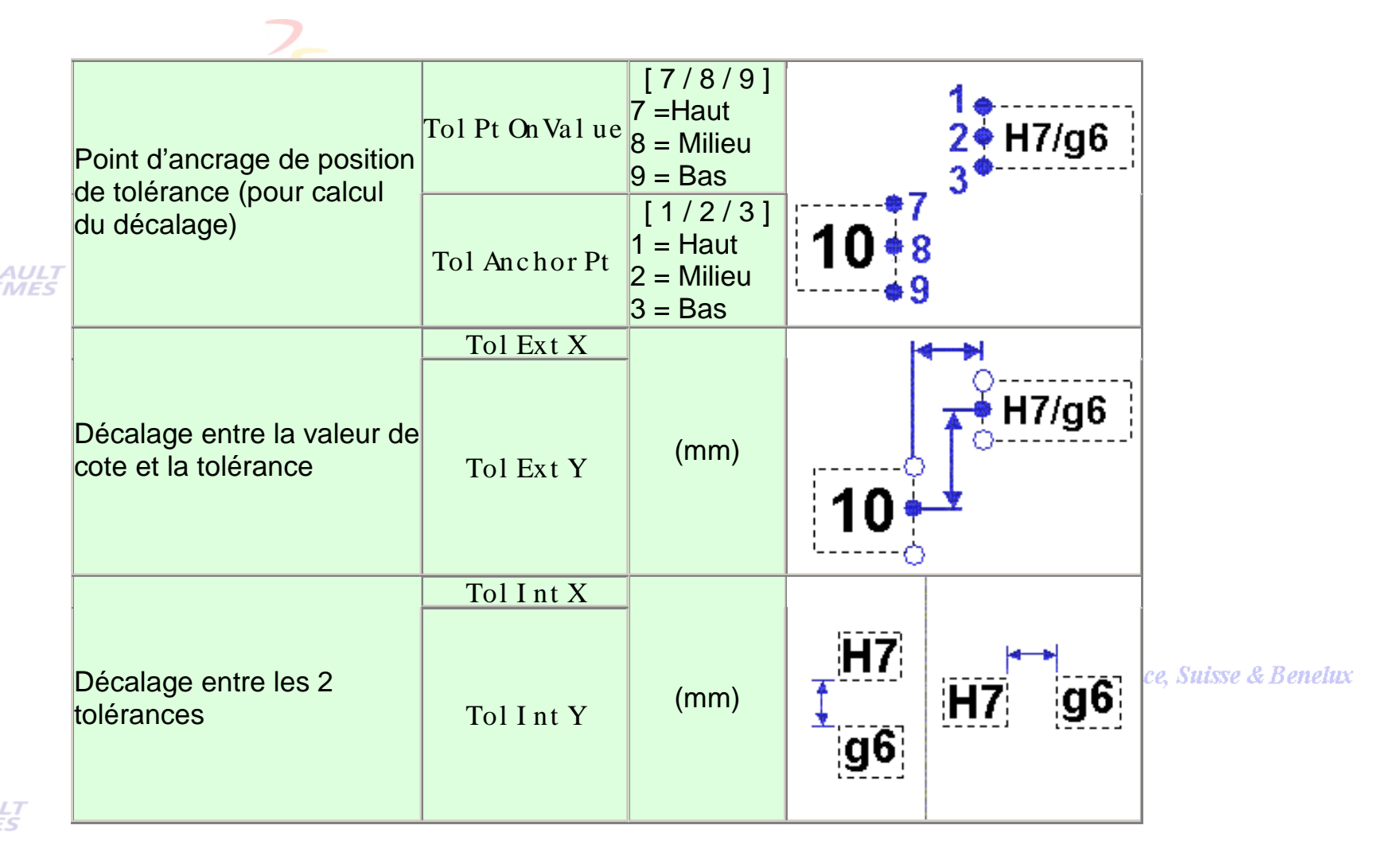

Direction des Ventes France, Suisse & Benelux *GDR-Annexe-cot-V5R10\_fev <sup>2003</sup> Page 23*

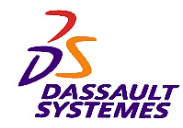

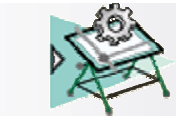

10

## *Format de tolérance*

Direction des Ventes France, Suisse & Benelux

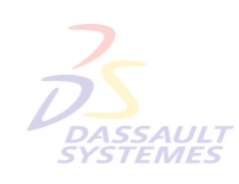

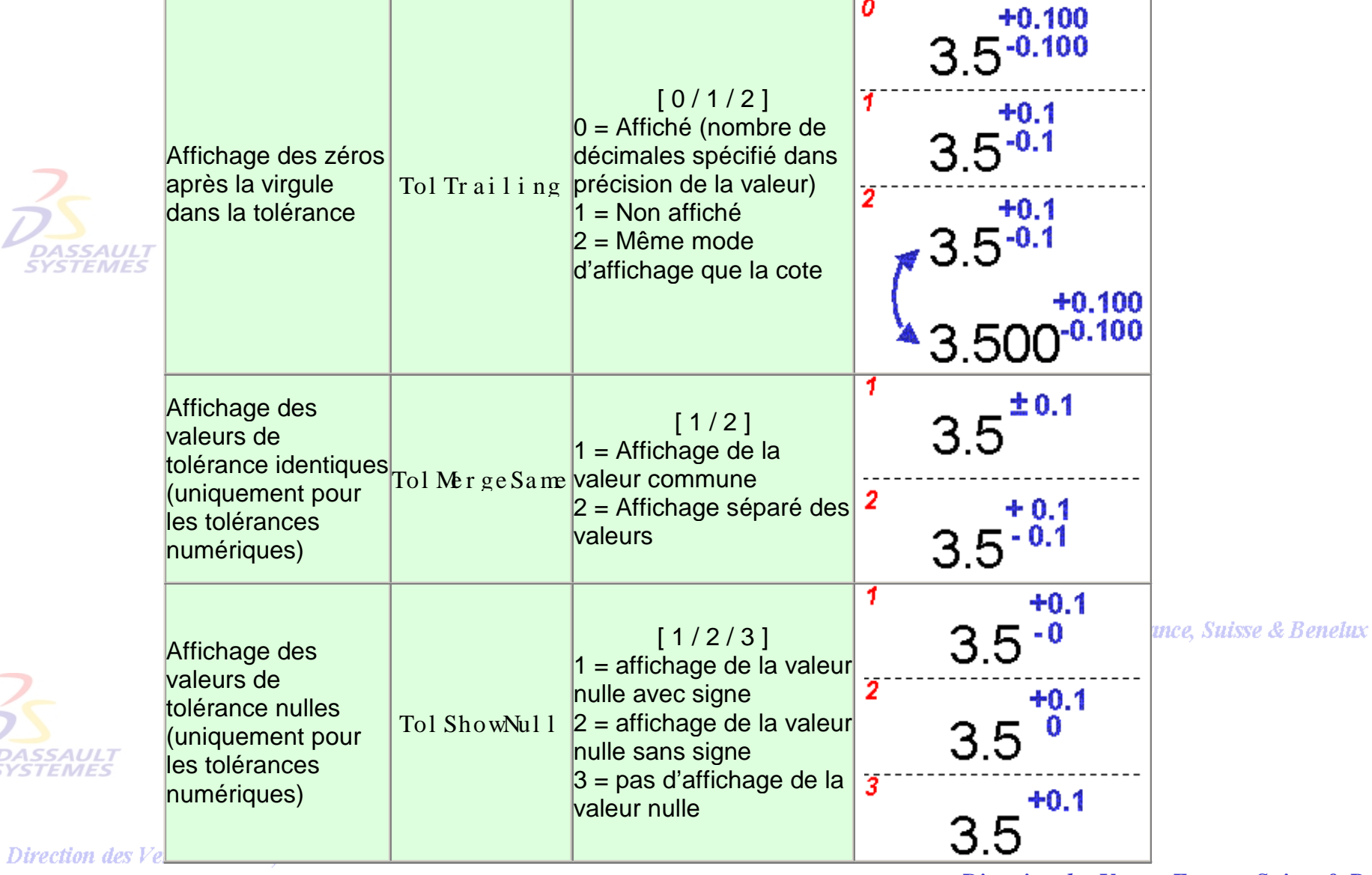

*GDR-Annexe-cot-V5R10\_fev <sup>2003</sup> Page 24*

**DASSAULT**<br>SYSTEMES

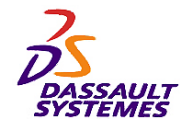

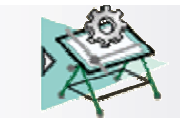

#### *Gestion des normes* **Format des valeurs de cote**

#### Direction des Ventes France, Suisse & Benelux

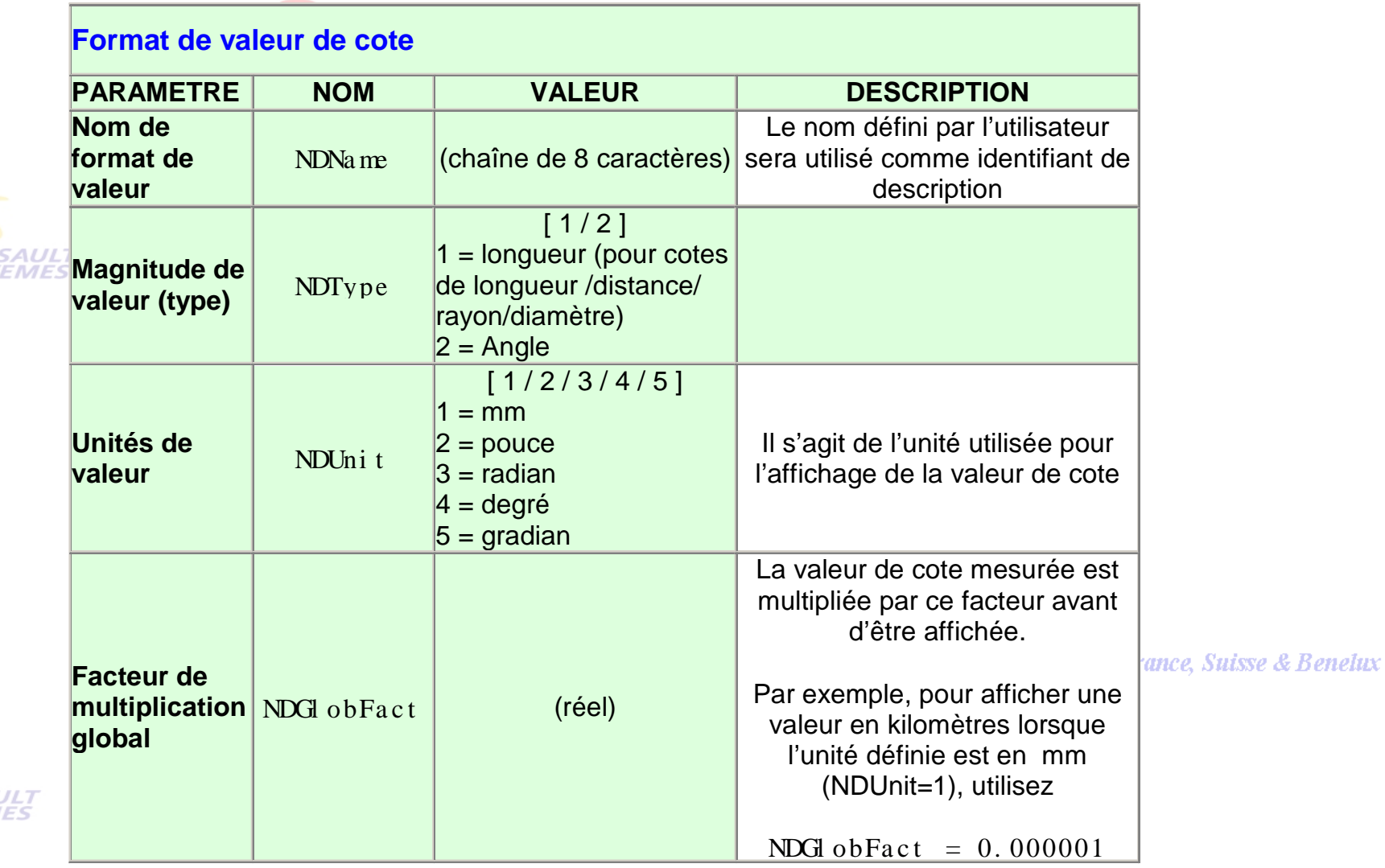

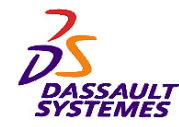

 $\overline{\ell}$ 

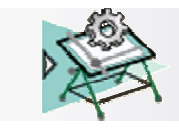

*Gestion des normes* **Format des valeurs de cote**

Direction des Ventes France, Suisse & Benelux

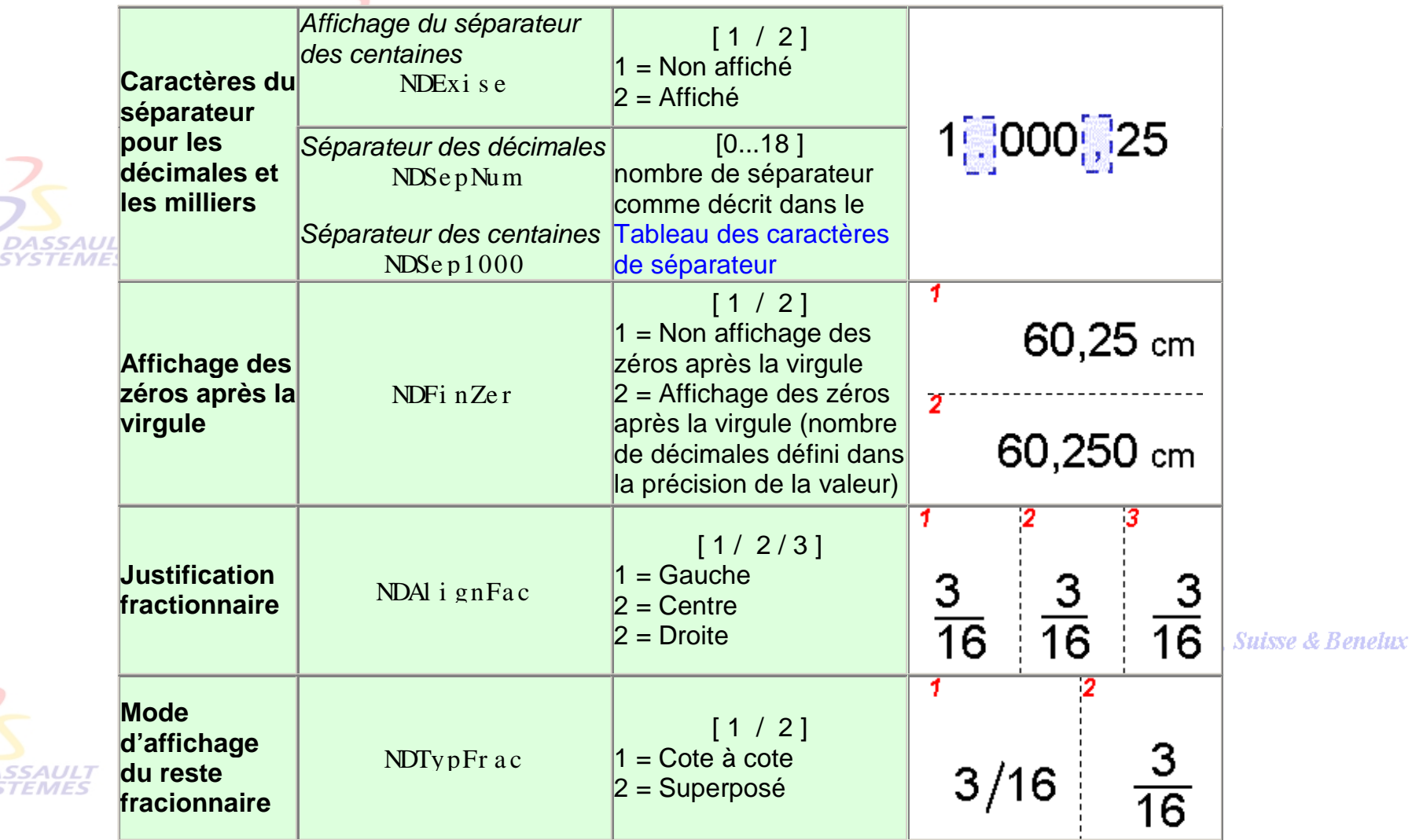

Direction des Ventes France, Suisse & Benelux

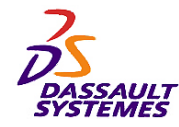

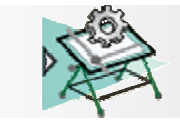

#### *Gestion des normes* **Format des valeurs de cote**

Direction des Ventes France, Suisse & Benelux

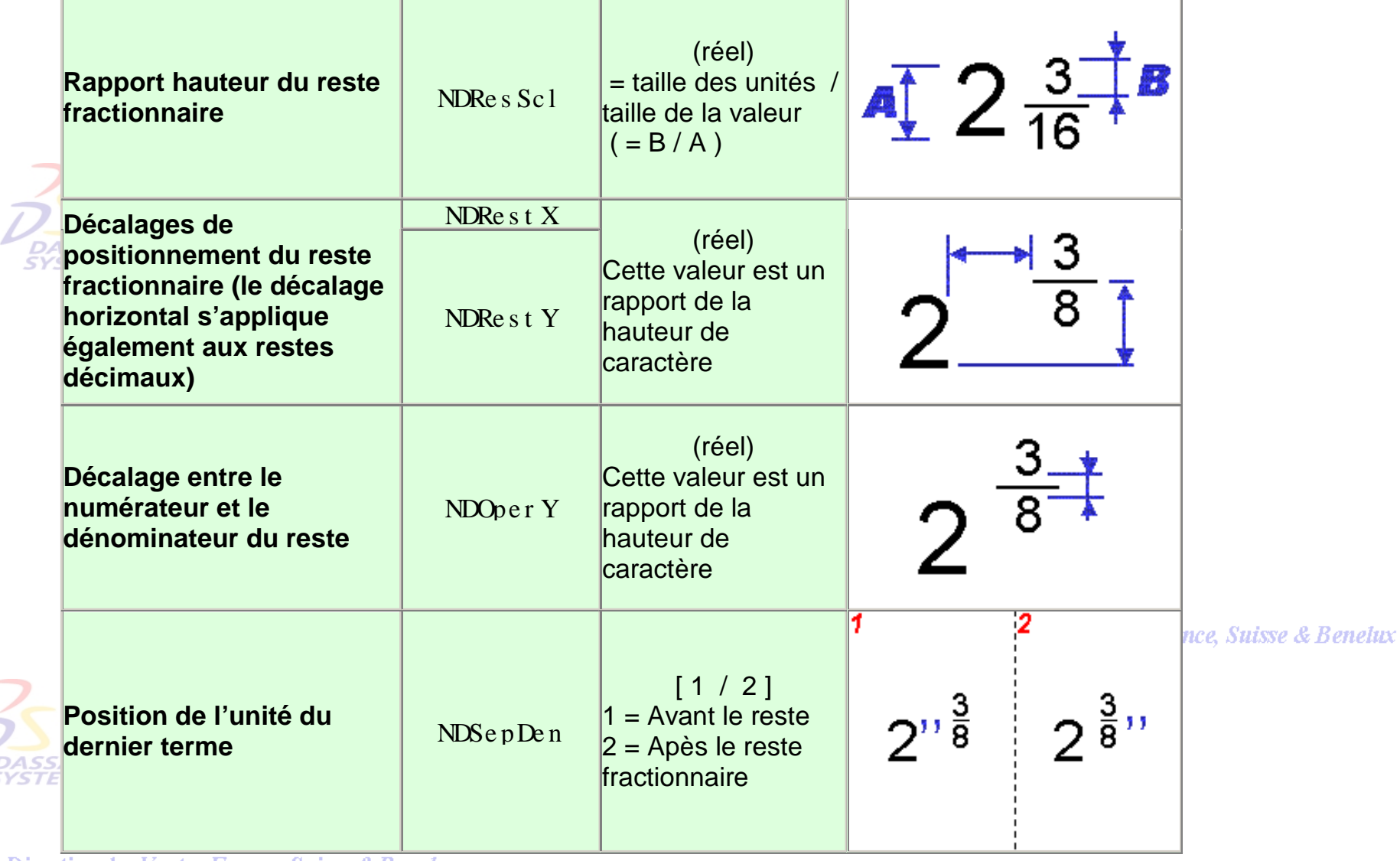

Direction des Ventes France, Suisse & Benelux

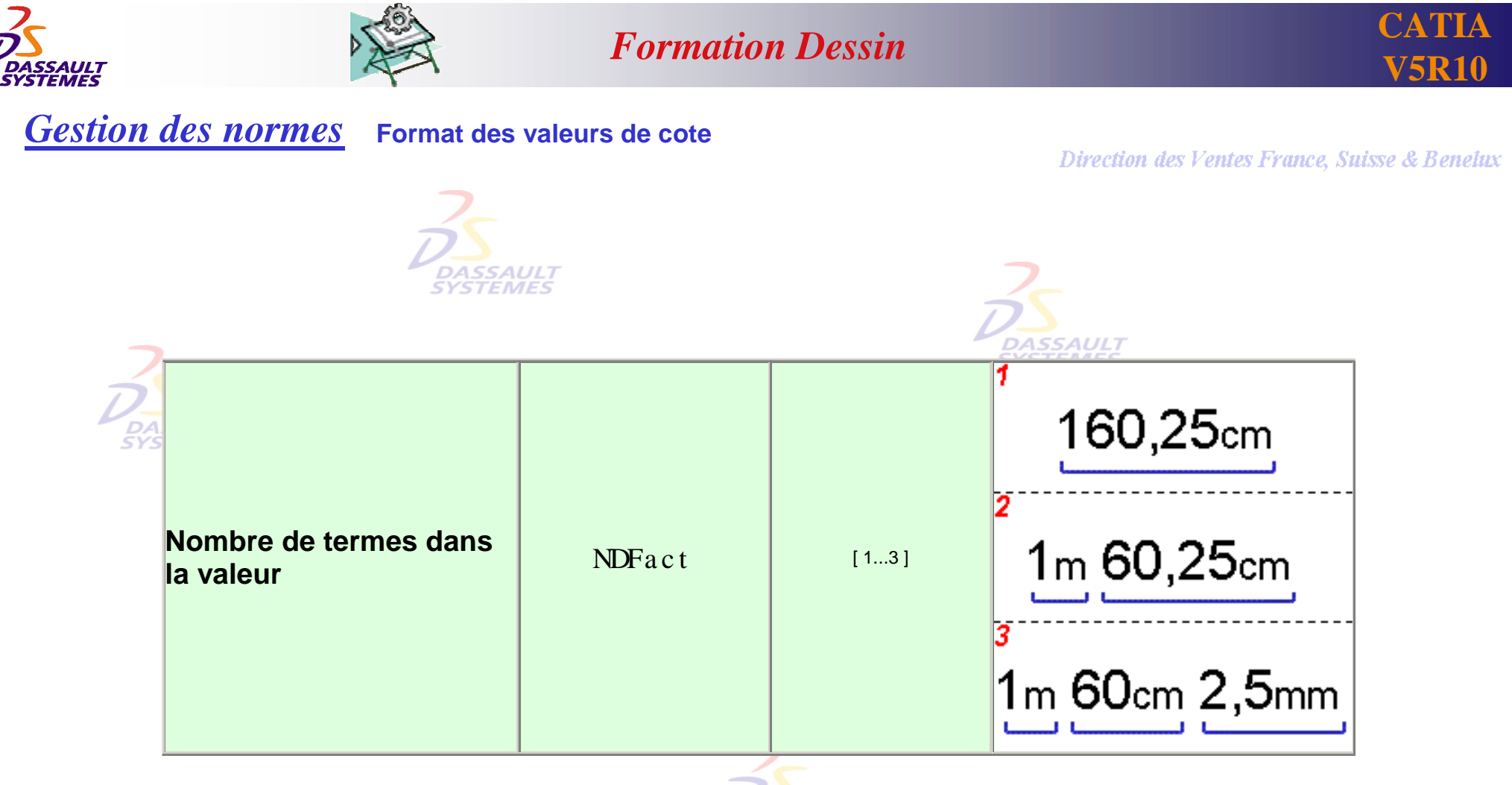

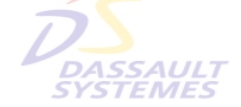

Direction des Ventes France, Suisse & Benelux

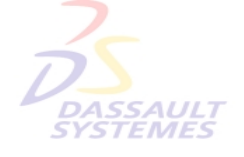

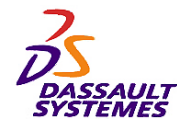

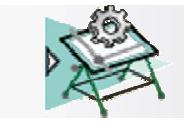

#### *Gestion des normes* **Définition des termes de la valeur**

**Annaly** *Pentes France, Suisse & Benelux* 

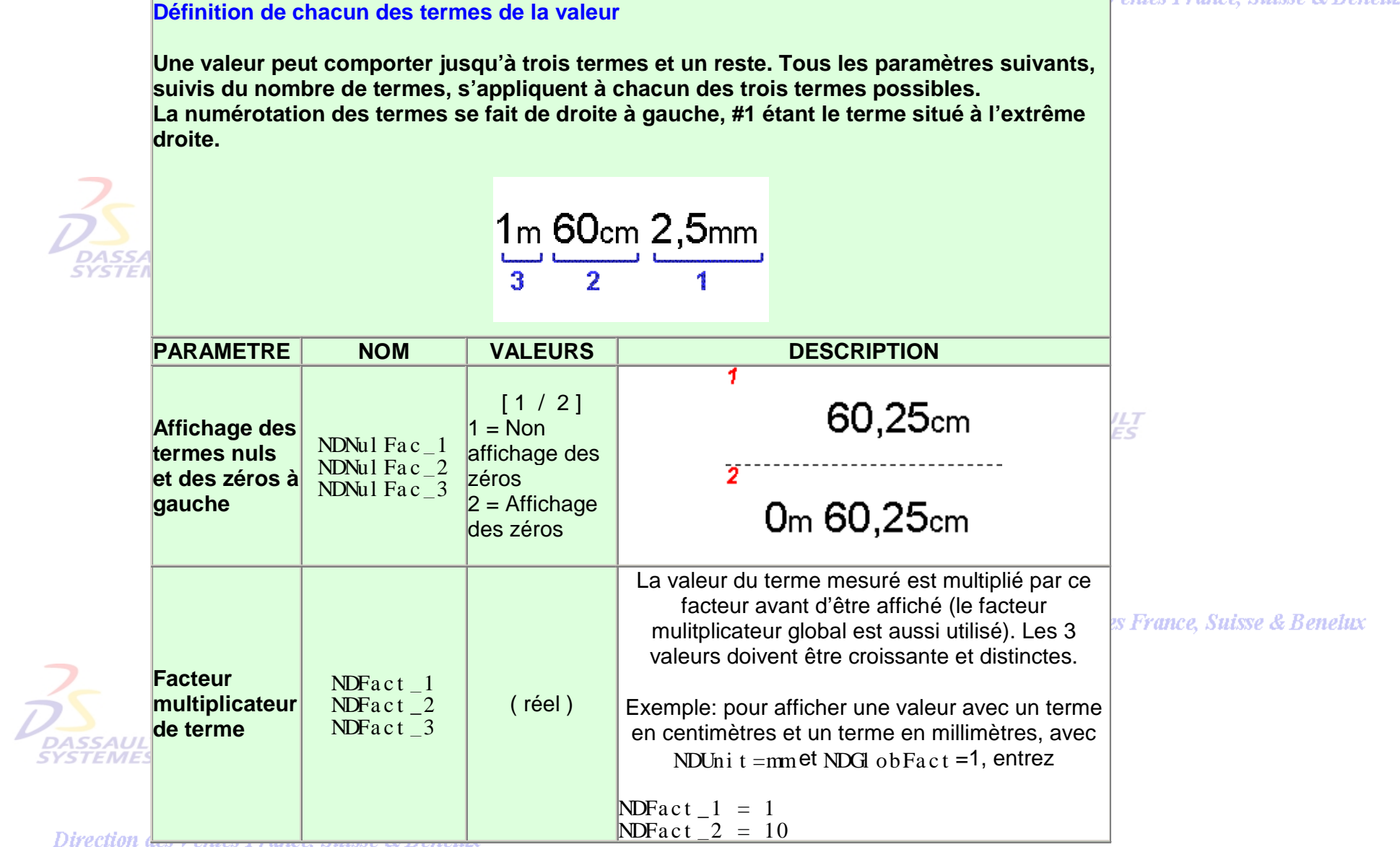

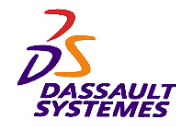

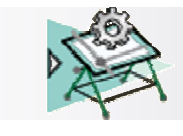

*Gestion des normes* **Définition des termes de la valeur**

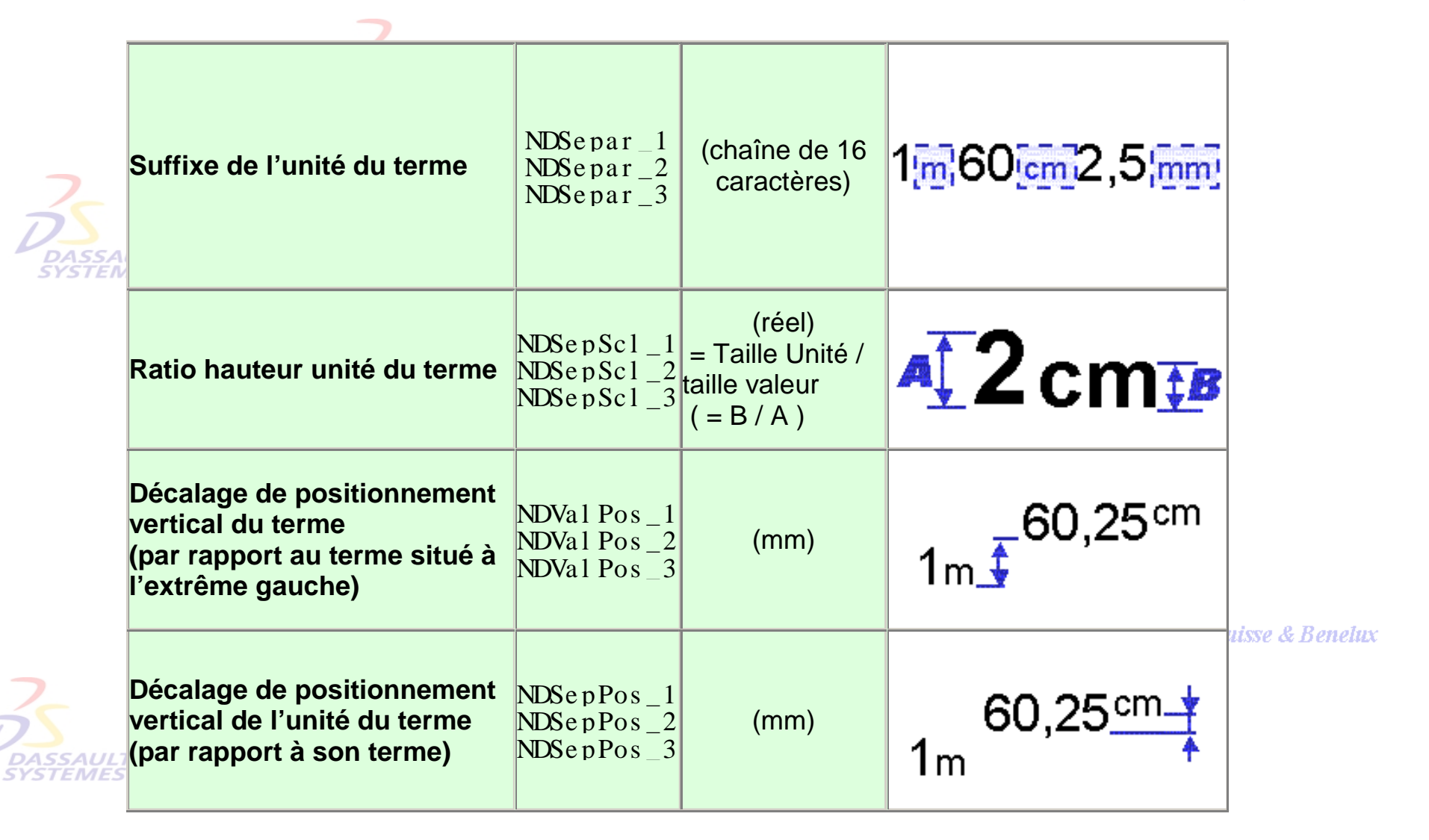